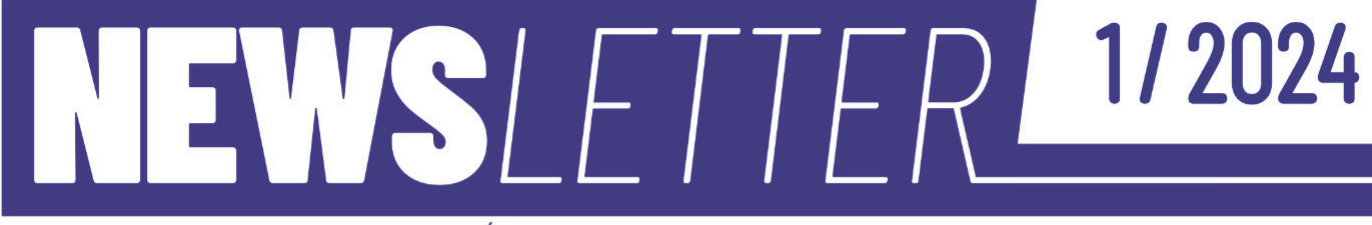

BIULETYN INFORMACYJNY BIBLIOTEKI GŁÓWNEJ ZACHODNIOPOMORSKIEGO UNIWERSYTETU TECHNOLOGICZNEGO W SZCZECINIE

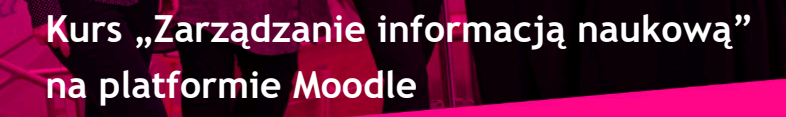

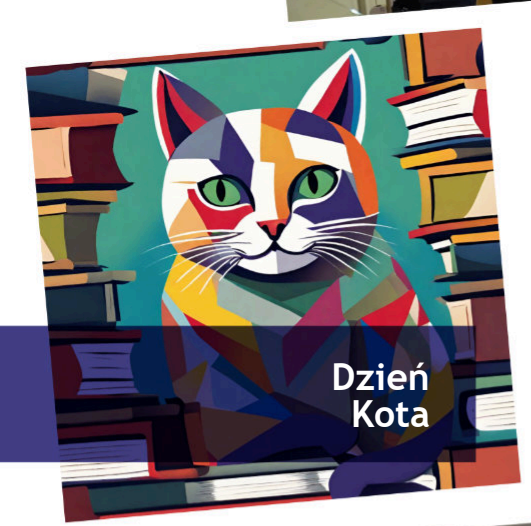

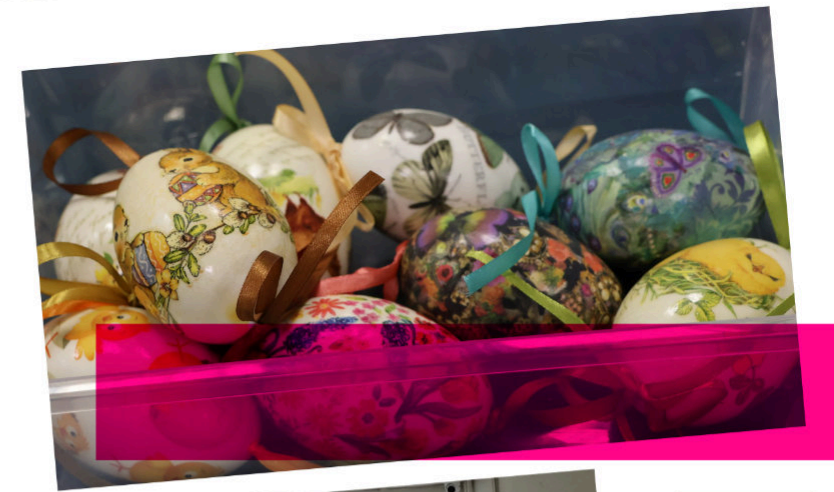

**Akcja promocyjna na temat otwartej nauki**

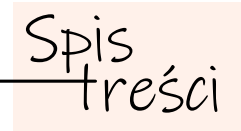

### **\_AKTUALNOŚCI**

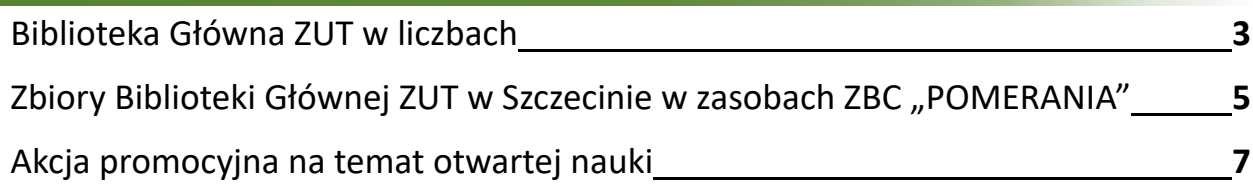

### **\_W BIBLIOTECE**

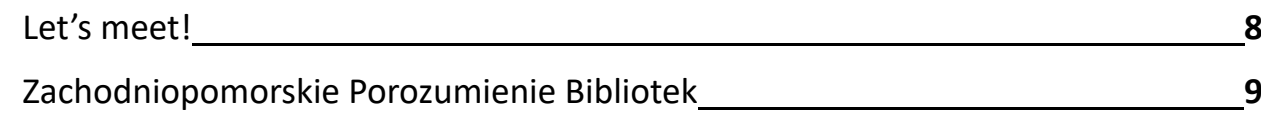

### **\_CZY ZNASZ?**

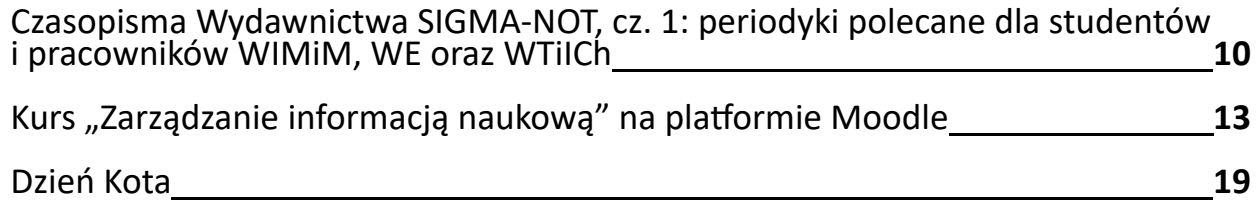

### **\_BIBLIOTEKARZE PODRÓŻUJĄ**

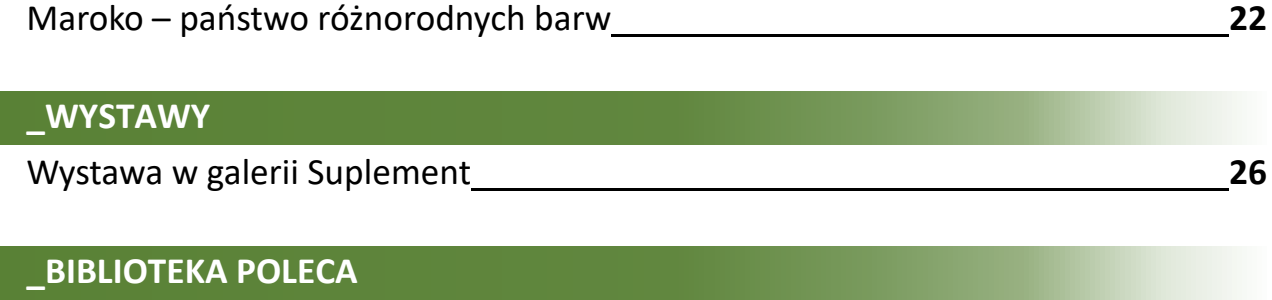

[Zasoby IBUK Libra w kolekcji Biblioteki Głównej](#page-26-0) **27**

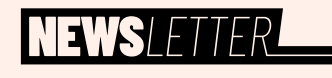

*Biuletyn informacyjny Biblioteki Głównej Zachodniopomorskiego Uniwersytetu Technologicznego w Szczecinie*

**Adres Redakcji**

Biblioteka Główna ZUT w Szczecinie

> ul. Ku Słońcu 140 71-073 Szczecin

bg@zut.edu.pl https://bg.zut.edu.pl https://www.facebook.com/bgzut

**Redakcja** Agnieszka Bajda Anna Bajda Anna Gryta Alicja Klich Pola Żylińska

**Skład** Andrzej Skorczyński

# <span id="page-2-0"></span>Biblioteka Główna ZUT w liczbach

### *Tekst: Anna Gryta – Dyrektor BG ZUT*

Koniec roku kalendarzowego to zwykle czas różnego rodzaju podsumowań. W niniejszym opracowaniu prezentujemy wybrane wskaźniki przedstawiające pracę Biblioteki Głównej ZUT w 2023 r.

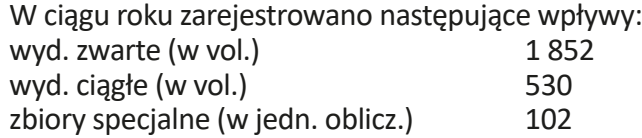

### Stan zasobów biblioteki na 31.12.2023 r. przedstawiał się następująco:

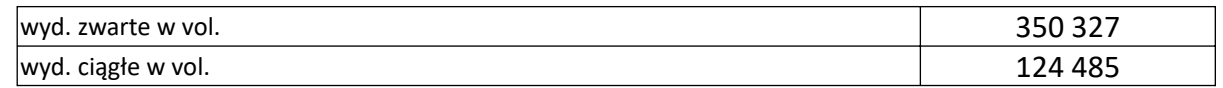

### Ponadto:

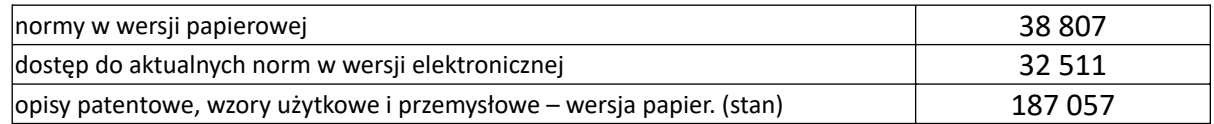

### Udostępnianie zbiorów:

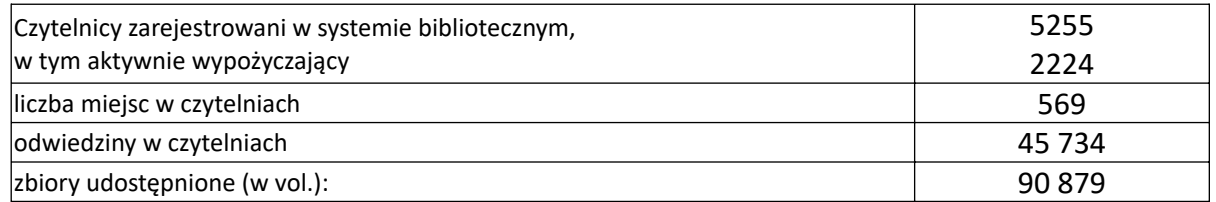

### Udostępnianie zbiorów elektronicznych:

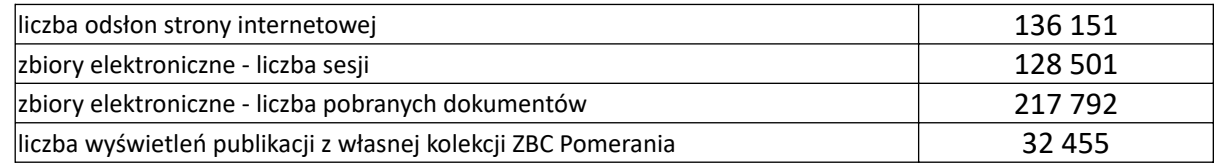

### Wykorzystanie książkomatu:

### W książkomacie zarejestrowano 536 wypożyczeń oraz 625 zwrotów.

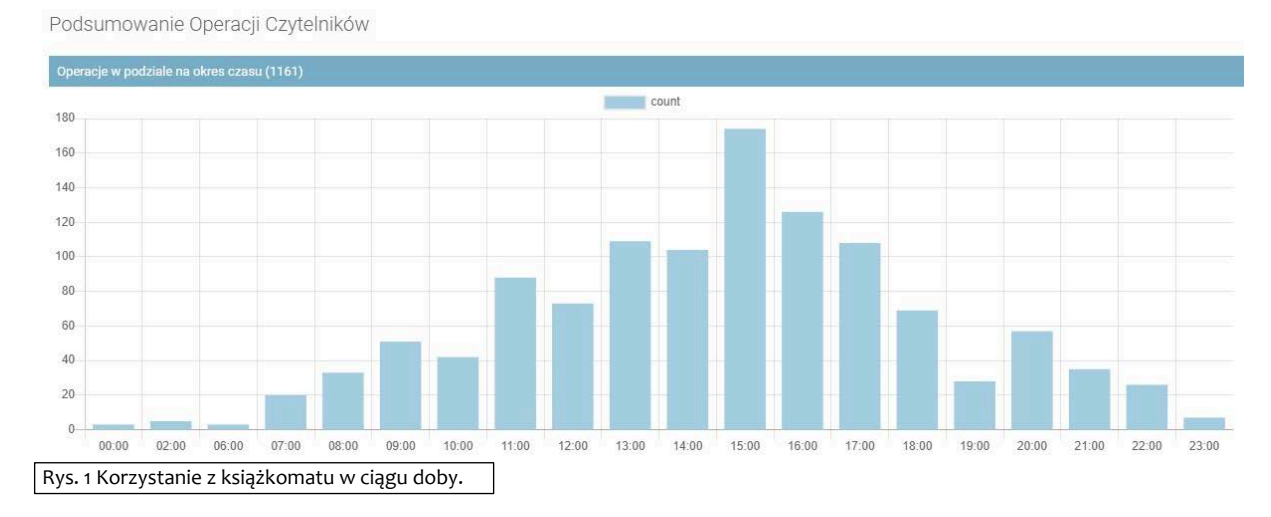

W 2023 r. w Pracowni Zasobów Cyfrowych wykonano 35 141 skanów oraz zdigitalizowano 189 obiektów.

W galerii Suplement odbyło się 8 wystaw.

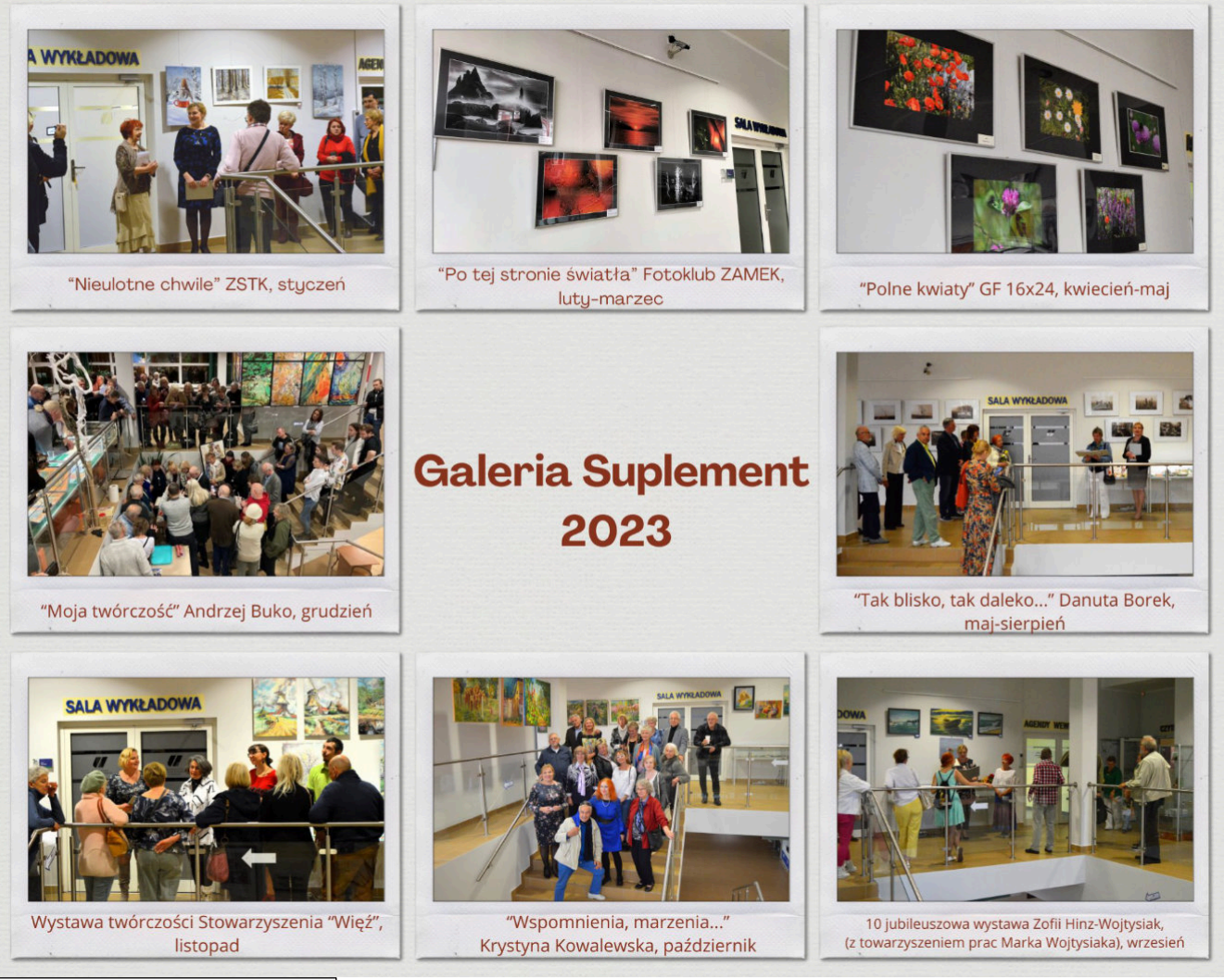

Rys. 2 Wystawy w galerii "Suplement".

### Dydaktyka

"Szkolenie biblioteczne" online dla studentów I roku studiów na wszystkich wydziałach ZUT ukończyło 1295 studentów.

Przeprowadzono wykłady z "Podstaw informacji naukowej" dla dyplomantów 11 wydziałów ZUT oraz Szkoły Doktorskiej. Łącznie przeprowadzono 59 wykładów dla 1262 studentów.

Za pośrednictwem strony domowej Biblioteki Głównej ZUT umożliwiono skorzystanie ze 126 kursów dotyczących funkcjonalności i wykorzystania naukowych baz danych oferowanych przez wydawców baz (EBSCO – 63, Elsevier  $-21$ , Web of Science  $-30$ , inne  $-12$ ).

Pełne dane dotyczące działalności Biblioteki Głównej ZUT w Szczecinie dostępne są pod adresem: *[h�ps://bg.zut.edu.pl/o-bibliotece/z-zycia-biblioteki/sprawozdania-z-dzialalnosci-biblioteki.html](https://bg.zut.edu.pl/o-bibliotece/z-zycia-biblioteki/sprawozdania-z-dzialalnosci-biblioteki.html)*

# <span id="page-4-0"></span>Zbiory Biblioteki Głównej ZUT w Szczecinie w zasobach ZBC "POMERANIA"

### *Tekst: Wiesława Łapuć – Oddział Gromadzenia i Opracowania Zbiorów*

W ramach projektu "Biblioteka cyfrowa", realizowanego w Książnicy Pomorskiej, uruchomiona została w 2008 roku Zachodniopomorska Biblioteka Cyfrowa "Pomerania" (ZBC "Pomerania"). Stanowiła ona główny element Zachodniopomorskiego Sytemu Informacji N@ukowej i Region@lnej.

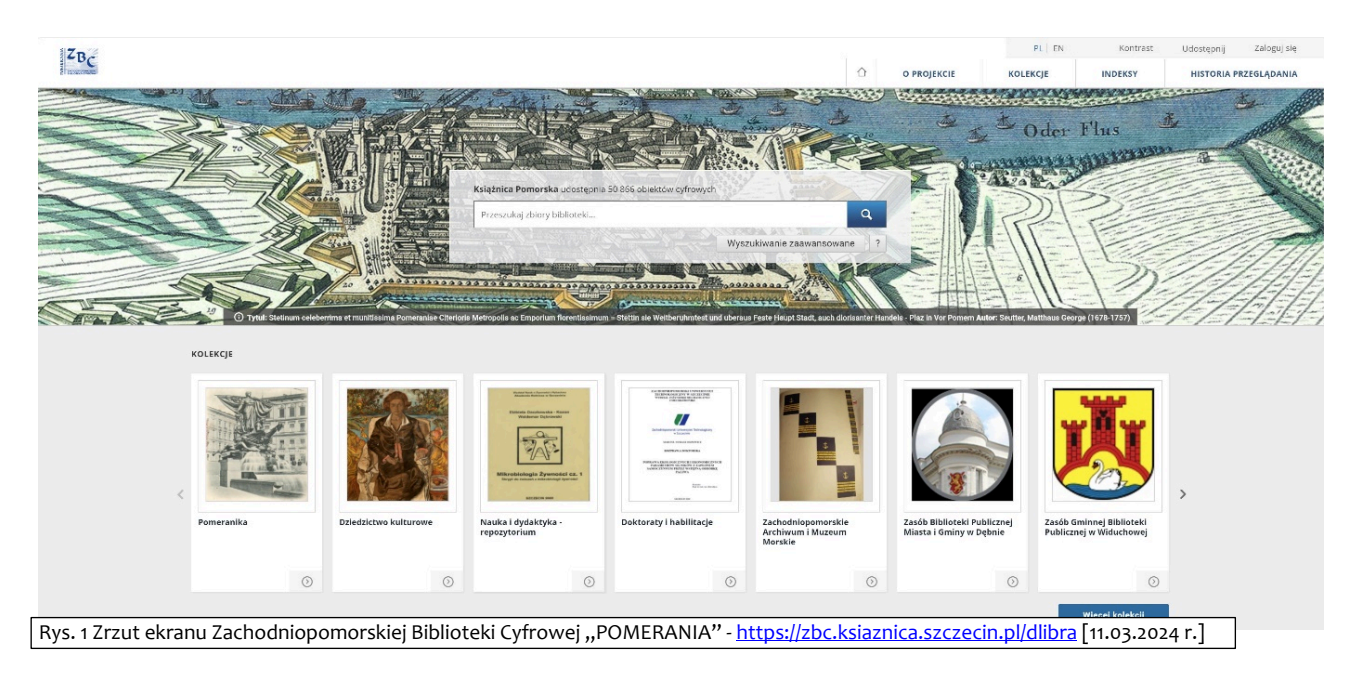

Współrealizatorami projektu byli członkowie Zachodniopomorskiego Porozumienia Bibliotek, w skład którego wchodzą biblioteki:

- Politechniki Morskiej,
- Pomorskiego Uniwersytetu Medycznego,
- Politechniki Koszalińskiej,
- Wyższego Seminarium Duchownego w Koszalinie,
- Zachodniopomorskiego Uniwersytetu Technologicznego w Szczecinie,
- Zachodniopomorskiego Centrum Doskonalenia Nauczycieli,
- Koszalińskiej Biblioteki Publicznej,
- Miejskiej Biblioteki Publicznej w Szczecinie,
- Miejskiej Biblioteki Publicznej w Kołobrzegu,
- Uniwersytetu Szczecińskiego.

W ramach prac związanych z tworzeniem ZBC "Pomerania" digitalizowane są cenne dokumenty, stanowiące dziedzictwo kulturowe, dorobek naukowy pracowników zachodniopomorskich uczelni oraz materiały dokumentujące życie w regionie. Zbiory są udostępniane online w Internecie. W zasobie ZBC "Pomerania" znajdą się między innymi:

- wybrane stare druki, rękopisy, dokumenty kartograficzne, muzyczne, pocztówki, zdjęcia, ryciny znajdujące się w posiadaniu bibliotek regionu,
- zasoby archiwalnych i współczesnych dokumentów urzędowych, przepisów prawa lokalnego uchwały rad miast i powiatów, programy, strategie itp.,
- biuletyny informacyjne np. gmin, miast, powiatów, urzędów oraz prasa lokalna.

### Główne kolekcje ZBC Pomerania to:

- Pomeranika,
- Dziedzictwo kulturowe,
- Nauka i dydaktyka,
- Doktoraty i habilitacje,
- Repozytorium materiałów konferencyjnych,
- Zasób Archiwum Państwowego w Szczecinie,
- Zasób Stowarzyszenia Bibliotekarzy Polskich,
- Zasób Akademii Sztuki w Szczecinie,
- Zasób Zachodniopomorskiego Uniwersytetu Technologicznego w Szczecinie.

Kolekcja Nauka i Dydaktyka zawiera skrypty, podręczniki, zeszyty naukowe, artykuły, materiały dydaktyczne uczelni wyższych oraz innych instytucji naukowych województwa zachodniopomorskiego.

W tej kolekcji jest 1280 pozycji.

Kolekcja Doktoraty i habilitacje zawiera rozprawy habilitacyjne i prace doktorskie autorów, którzy wyrazili zgodę na udostępnianie w otwartym dostępie. Kolekcja zawiera 291 pozycji.

Kolekcja: Zasób Zachodniopomorskiego Uniwersytetu Technologicznego w Szczecinie

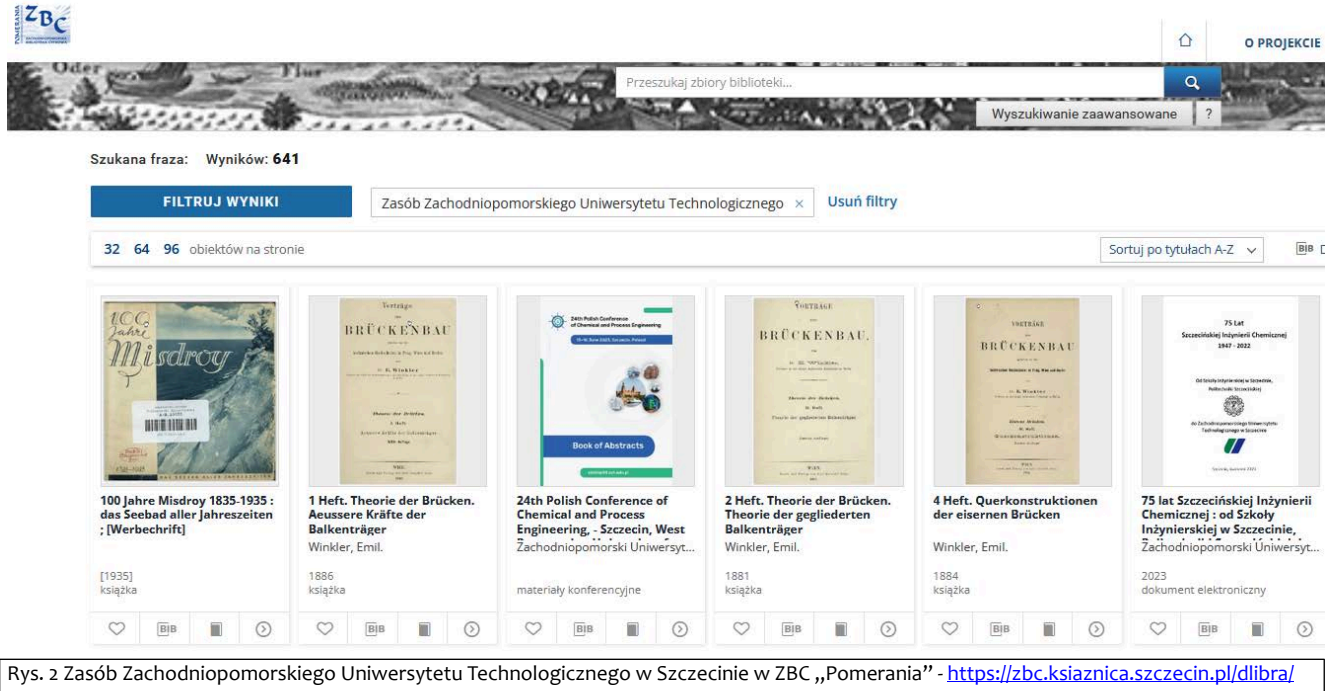

results?q=&action=SimpleSearchAction&type=-6&p=0&qf1=collections:55 [11.03.2024 r.]

Kolekcja liczy obecnie 630 pozycji. W tym:

- książki 306,
- prace doktorskie 230,
- prace habilitacyjne 59,
- inne 35 (materiały konferencyjne, dokumenty elektroniczne, czasopisma).

Liczba wyświetleń obiektów znajdujących się w kolekcji ZUT wynosi 569 260 (stan na dzień 11.03.2024 r.).

W 2023 r. roku Książnica Pomorska (KP) przystąpiła do ogólnopolskiego projektu Biblioteki Narodowej OMNIS, w ramach którego tworzony jest wspólny katalog zbiorów polskich bibliotek. Wdrożono w KP nowy system biblioteczny Alma, a zbiory przeszukiwane są za pomocą platformy PRIMO.

Dzięki temu, w czasie wyszukiwania w katalogu, przeszukiwane są jednocześnie wszystkie zbiory udostępniane w Zachodniopomorskiej Bibliotece Cyfrowej "Pomerania", także te, które należą do zasobów udostępnianych przez inne instytucje. Po wyszukaniu opisu w katalogu KP, czytelnik może przejść bezpośrednio do obiektu znajdującego się w ZBC, nawet jeśli to będzie obiekt należący do innej instytucji/biblioteki. Zwiększa to oczywiście widoczność zbiorów w bibliotece cyfrowej.

Dodać należy, że Książnica Pomorska zapewnia dostępność strony ZBC "Pomerania" zgodnie z przepisami ustawy z dnia 4 kwietnia 2019 roku o dostępności cyfrowej stron internetowych i aplikacji mobilnych podmiotów publicznych.

### **Zachęcamy do korzystania.**

*6*

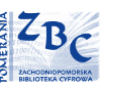

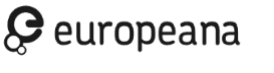

**fVC** 

# <span id="page-6-0"></span>Akcja promocyjna na temat otwartej nauki

*Tekst: Marta Piątek-Hnat – Oddział Informacji Naukowej i Patentowej*

*Dyżury eksperckie pełnią pracownice Oddziału Informacji Naukowej i Patentowej, w tym dr hab. inż. Marta Piątek-Hnat, koordynator ds. otwartego dostępu w ZUT, Data Steward (Sekcja ds. Otwartej Nauki), które udzielają wszelkich informacji na temat szeroko pojętej otwartej nauki, a w szczególności deponowania publikacji w Repozytorium ZUT oraz zarządzania otwartymi danymi badawczymi i umieszczania ich na pla�ormie MOST DANYCH.*

Ekspertka odpowiada na zagadnienia dotyczące Otwartej Nauki oraz założeń Planu S dotyczącego publikowania otwartego wg różnych ścieżek, zgodnych z wymogami Narodowego Centrum Nauki (NCN). Udziela informacji na temat deponowania prac naukowych w repozytorium instytucjonalnym ZUT, które jest zarejestrowane w OpenDOAR, co stwarza większe możliwości w udostępnianiu dorobku naukowego na świecie. Omawia temat otwartych danych badawczych w odniesieniu do projektów naukowych oraz tych realizowanych w ramach działalności naukowo-dydaktycznej. Przedstawia rodzaje danych badawczych, zasad ich gromadzenia, kontroli, przechowywania i udostępniania. Odpowiada na pytania dotyczące repozytoriów danych badawczych z uwzględnieniem zasad doboru danych do przechowywania. Omawia zasady FAIR w zarzadzaniu danymi badawczymi oraz charakteryzuje plan zarzadzania danymi badawczymi na podstawie wytycznych Narodowego Centrum Nauki (NCN). Udziela informacji na temat roli Data Stewarda w jednostce naukowej jako osoby merytorycznie przygotowanej do nadzoru procedur związanych z zarządzaniem danymi badawczymi, monitorowaniem aspektów prywatności, dbałością o jakość danych oraz ich bezpieczeństwo. Udziela wskazówek związanych z raportami rocznymi i końcowymi w projektach badawczych finansowanych przez Narodowe Centrum Nauki (NCN), w tym wykazami danych i metadanych, wykazami publikacji i ich zgodnością ze ścieżkami publikacyjnymi wg wytycznych NCN oraz weryfikacją planu zarządzania danymi badawczymi w raporcie końcowym.

### **Dyżury odbywają się w godzinach 10:00-14:00 w holu budynku Wydziału na parterze bądź w innym wyznaczonym miejscu.**

Harmonogram spotkań zamieszczony jest na stronie: *<https://bg.zut.edu.pl/u/akcja-promocyjna-na-temat-otwartej-nauki.html>*

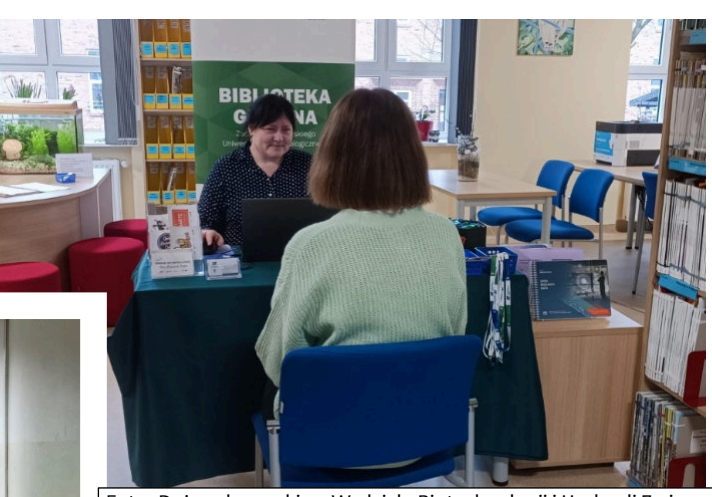

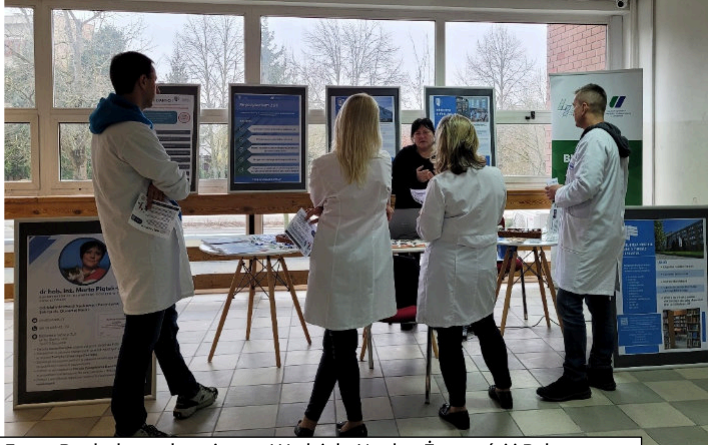

Fot. 2 Punkt konsultacyjny na Wydziale Nauk o Żywności i Rybactwa *Autor: Kamila Gudan*

Fot. 1 Dyżur ekspercki na Wydziale Biotechnologii i Hodowli Zwierząt *Autor: Julianna Kiziewicz*

# <span id="page-7-0"></span>Let's meet!

### *Tekst: Agnieszka Bajda – Samodzielne Stanowisko ds. Promocji i Rozwoju Naukowego Biblioteki*

Spotkania Stowarzyszenia "Społeczna Przestrzeń", odbywające się w Czytelni Biblioteki Głównej ZUT, stają się wydarzeniem cyklicznym. Członkowie i sympatycy stowarzyszenia mają okazję spędzić wspólnie czas podczas rozgrywek w gry planszowe. Drugie i trzecie z cyklu spotkań miało miejsce 3 lutego oraz 2 marca, a kolejne planowane są w poniższych terminach, przypadających na kolejne soboty w godzinach 11.00 – 15.00:

06.04.2024r. 11.05.2024r. 08.06.2024r.

Informacje na temat spotkań, w tym ewentualne zmiany terminów, będą pojawiały się na profilu fb Stowarzyszenia oraz Biblioteki Głównej.

### **Zapraszamy wszystkich wielbicieli gier planszowych.**

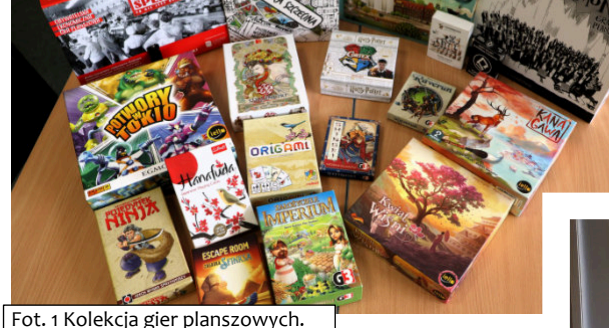

Fot. 1 Kolekcja gier planszowych. *Autor: Agnieszka Bajda*

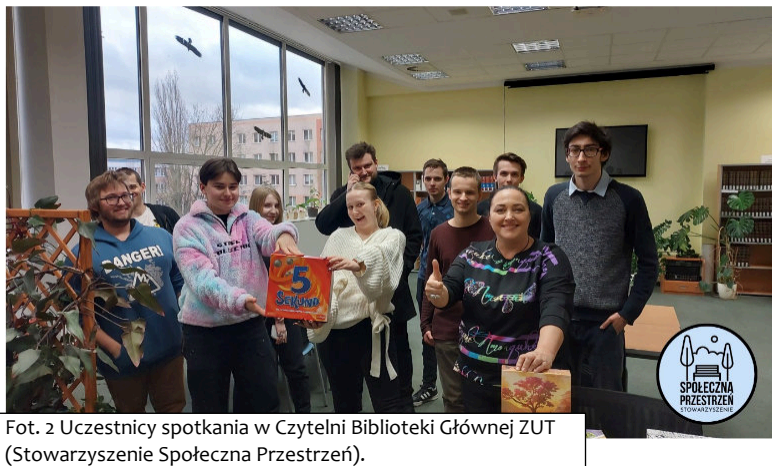

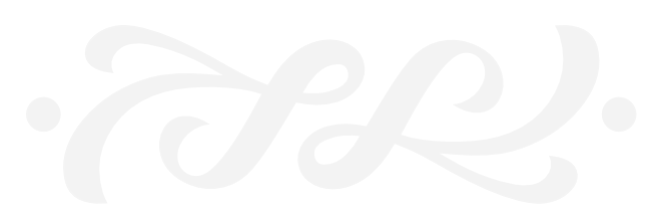

# <span id="page-8-0"></span>Zachodniopomorskie Porozumienie Bibliotek

*Tekst: Anna Gyta – Dyrektor BG ZUT*

W 2024 r. odbyły się już dwa spotkania dyrektorów szczecińskich bibliotek zrzeszonych w Zachodniopomorskim Porozumieniu Bibliotek (ZPB). 5 lutego gościliśmy w Bibliotece Uniwersytetu Szczecińskiego, a 7 marca w Bibliotece Politechniki Morskiej w Szczecinie. Celem spotkań było ustalenie planu działań w bieżącym roku oraz powitanie przez ZPB nowego dyrektora Książnicy Pomorskiej p. Przemysława Wragi.

W bieżącym roku przypada 20 rocznica powołania ZPB. Z tej okazji w listopadzie planowane jest seminarium, podczas którego poszczególne biblioteki zaprezentują zmiany, jakie zaszły w ich organizacji w ostatnich latach oraz przedstawią plany na przyszłość. Organizacji seminarium podjęła się Biblioteka Główna ZUT w Szczecinie. Podczas spotkania wybrany zostanie również nowy Koordynator ZPB.

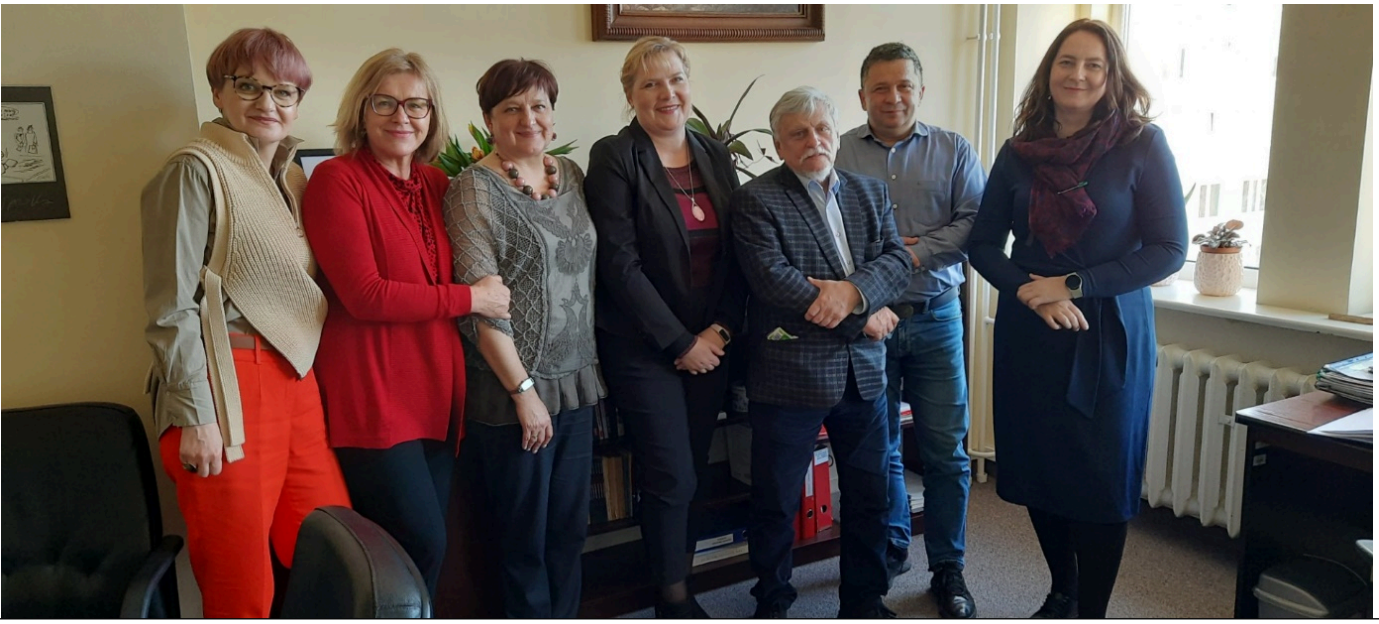

Fot. 1 Uczestnicy spotkania ZPB w dniu 07.03.2024.

Od lewej: dyrektor Biblioteki Politechniki Morskiej w Szczecinie Agnieszka Komorowska, dyrektor Biblioteki Głównej Uniwersytetu Szczecińskiego Urszula Ganakowska (obecna Koordynator ZPB), dyrektor Biblioteki Głównej Pomorskiego Uniwersytetu Medycznego w Szczecinie Dagmara Budek, dyrektor Biblioteki Głównej ZUT w Szczecinie Anna Gryta, dyrektor Miejskiej Biblioteki Publicznej w Szczecinie Krzysztof Marcinowski, dyrektor Książnicy Pomorskiej Przemysław Wraga, z-ca dyrektora Biblioteki Głównej ZUT w Szczecinie Pola Żylińska. *Autor: Agnieszka Kain*

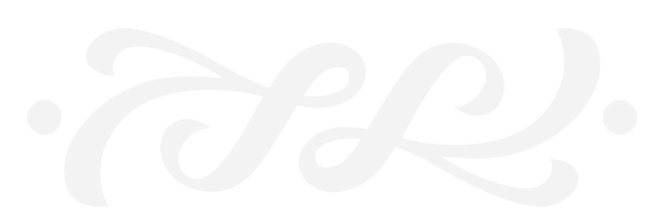

## Czasopisma Wydawnictwa SIGMA-NOT, cz. 1: periodyki polecane dla studentów i pracowników WIMiM, WE oraz WTiICh

*Tekst: Alicja Klich – Oddział Informacji Naukowej i Patentowej*

Celem cyklu artykułów pt. "Czasopisma Wydawnictwa SIGMA-NOT" jest promocja polskich czasopism udostępnianych za pośrednictwem Portalu Informacji Technicznej. W każdej części zostaną przedstawione periodyki skierowane do wskazanych w podtytule artykułu studentów i pracowników poszczególnych Wydziałów ZUT.

### *Krótki rys historyczny Wydawnictwa Czasopism i Książek Technicznych SIGMA-NOT*

Początek wydawnictwa sięga 12 lipca 1949 roku. Stowarzyszenia naukowo-techniczne wchodzące w skład Naczelnej Organizacji Technicznej utworzyły komórkę wydawniczą o nazwie "Administracja Czasopism Technicznych NOT". Inicjatywa ta wynikała z ogromnego zapotrzebowania na wiedzę techniczną, która była niezbędna do odbudowy zniszczonego po II wojnie światowej kraju. Pod obecną nazwą wydawnictwo funkcjonuje od 1978 roku. Portal Informacji Technicznej został utworzony w 2007 r.<sup>1</sup> Aktualnymi właścicielami czasopism są: Federacja Stowarzyszeń Naukowo-Technicznych NOT lub poszczególne stowarzyszenia inżynierów i techników działających w ramach Federacji. Obecna oferta wydawnictwa obejmuje 34 tytuły, których profil oscyluje wokół szeroko rozumianej techniki. Czasopisma są skierowane do wszystkich osób poszukujących informacji techniczno-naukowej w ramach wykonywanego zawodu bądź zainteresowanych określoną tematyką hobbystycznie. W każdym czasopiśmie czytelnik znajdzie recenzowane publikacje naukowe w obrębie określonej dziedziny oraz informacje branżowe w postaci: omówienia nowinek technicznych, analiz rynkowych, komentarzy do bieżących wydarzeń gospodarczych, relacji z imprez i konferencji naukowo-technicznych.<sup>2</sup>

### *Portal Informacji Technicznej Wydawnictwa SIGMA-NOT*

Studenci i pracownicy Zachodniopomorskiego Uniwersytetu Technologicznego w Szczecinie mogą nieodpłatnie korzystać z periodyków w ramach oferty uczelnianej biblioteki. Lista dostępnych tytułów oraz instrukcja logowania do Portalu Informacji Technicznej znajduje się na stronie Biblioteki ZUT w zakładce Czasopisma.<sup>3</sup>

W poniższym tekście zostaną omówione czasopisma, których właścicielem jest Federacja Stowarzyszeń Naukowo-Technicznych NOT bądź inne stowarzyszenia. Cztery ostatnie tytuły są prowadzone przez Stowarzyszenie Elektryków Polskich. Wśród pierwszych propozycji znalazły się: "Inżynieria materiałowa", "HUTNIK-Wiadomości Hutnicze", "Opakowanie", "Przemysł Chemiczny", "Elektronika-Konstrukcje, Technologie, Zastosowanie", "Przegląd Elektrotechniczny", "Przegląd Telekomunikacyjny – Wiadomości Telekomunikacyjne", "Wiadomości Elektrotechniczne".

### *Inżynieria materiałowa*

Dwumiesięcznik ukazuje się od 1980 roku i stanowi cenne źródło informacji dla studentów, pracowników naukowych, inżynierów i materiałoznawców zatrudnionych w zakładach przemysłowych. W periodyku dominują artykuły naukowo-badawcze na temat: "...projektowania, wytwarzania, badania oraz doboru i użytkowania materiałów metalowych, ceramicznych, polimerowych i kompozytów o przeznaczeniu konstrukcyjnym i funkcjonalnym". Czasopismo pełni także rolę forum, na którym prezentowane są wyniki krajowych badań materiałoznawczych realizowanych w ramach centralnych programów badawczych.<sup>4</sup> Do jego stałych rubryk należą: "Zgłoszenia patentowe" oraz "Co piszą inni: przegląd krajowych i zagranicznych czasopism naukowych i naukowotechnicznych". Czasopismo znajduje się w "Wykazie czasopism naukowych i recenzowanych materiałów z konferencji międzynarodowych" MNiSW<sup>5</sup> w ramach dyscypliny inżynieria materiałowa.

<span id="page-9-0"></span>**Czy znasz?**

<sup>&</sup>lt;sup>1</sup> Wydawnictwo SIGMA-NOT ma 60 lat. (2009). Przegląd Piekarski i Cukierniczy, (nr 9), s. 4. Dostęp: https://sigma-not.pl/publikacja-56360-wydawnictwo-sigma-not-<br>ma-60-lat-przeglad-piekarski-i-cukierniczy-2009-9.html

*<sup>2</sup>O wydawnictwie. (2024). Dostęp: h�ps://sigma-not.pl/strona-5-oWydawnictwie-SIGMA-NOT.html*

*<sup>3</sup>Strona internetowa BG ZUT – Czasopisma polskie. (2024). Dostęp: h�ps://bg.zut.edu.pl/czasopisma/czasopisma-polskie.html*

*<sup>4</sup>Inżynieria materiałowa. (2024). Dostęp: h�p://www.imat.com.pl/index.php?lang=pl*

*<sup>5</sup>Wykaz czasopism naukowych i recenzowanych materiałów z konferencji międzynarodowych MNiSW z dnia 5.01.2024 r., (2024. Dostęp: h�ps://www.gov.pl/web/ nauka/komunikat-ministra-nauki-z-dnia-05-stycznia-2024-r-w-sprawie-wykazu-czasopism-naukowych-i-recenzowanych-materialow-z-konferencjimiedzynarodowych*

### *HUTNIK-Wiadomości Hutnicze*

Tematyka periodyku wydawanego pod agendą Stowarzyszenia Inżynierów i Techników Przemysłu Hutniczego koncentruje się na hutnictwie żelaza. Dzięki lekturze czasopisma osoby zainteresowane hutnictwem pogłębią swoją wiedzę z zakresu: "...technologii wytwarzania, automatyzacji, mechanizacji, komputeryzacji, energetyki, ekologii, gospodarki remontowej, systemów zarządzania jakością i środowiskiem, jak również ekonomiki produkcji związanej z wytwarzaniem żelaza i jego stopów oraz kształtowaniem hutniczych wyrobów stalowych".<sup>6</sup>

### *Opakowanie*

Miesięcznik ukazuje się od 1955 roku i jest uznawany za najstarsze polskie czasopismo podejmujące tematy z branży opakowaniowej. Na zasadniczą część periodyku składają się artykuły omawiające badania i produkcję materiałów opakowaniowych oraz działania marketingowe na poziomie krajowym i zagranicznym. Nie brakuje w nich także zagadnień z zakresu ochrony środowiska.<sup>7</sup>

### *Przemysł Chemiczny*

Miesięcznik ukazuje się od 1917 roku. Jego aktualnym właścicielem jest Stowarzyszenie Inżynierów i Techników Przemysłu Chemicznego. Czasopismo jest podzielone na dwie sekcje. Pierwsza składa się z kilku stałych rubryk. Numer rozpoczynają "Aktualności", które podawane są w formie notatek informacyjnych na temat działalności firm związanych z przemysłem chemicznym i wydarzeń branżowych. W dziale "Konferencje" czytelnik znajdzie relacje z konferencji, z kolei w rubrykach "Z półki księgarskiej" oraz "Z prasy zagranicznej" zamieszczane są krótkie omówienia wybranych przez redakcję książek i artykułów. Część ogólną wieńczą wybrane zgłoszenia patentowe z dziedziny chemii. Co jakiś czas w periodyku pojawia się rubryka "Personalia", w której przedstawiane są sylwetki osób zawodowo powiązanych z szeroko rozumianą chemią.

W drugiej sekcji, zatytułowanej "Część naukowa", publikowane są artykuły naukowo-techniczne dotyczące: "...technologii chemii organicznej i nieorganicznej, przetwórstwa tworzyw sztucznych, technologii farmaceutycznych, katalizy, procesów sorpcyjnych, flotacji, elektrochemii, aparatury i inżynierii chemicznej".<sup>8</sup> O ich wysokim poziomie świadczy indeksacja w Science Citation Index Expanded.<sup>9</sup> Osoby zainteresowane najstarszymi numerami "Przemysłu Chemicznego" mogą zapoznać się z nimi w ramach otwartych zasobów Biblioteki Cyfrowej Politechniki Warszawskiej.<sup>10</sup> Do periodyku przypisano następujące dyscypliny naukowe: inżynieria biomedyczna, inżynieria chemiczna, inżynieria materiałowa, inżynieria mechaniczna, inżynieria środowiska, górnictwo i energetyka, nauki farmaceutyczne, nauki leśne, rolnictwo i ogrodnictwo, technologia żywności i żywienia, zootechnika i rybactwo, nauki chemiczne, weterynaria.<sup>11</sup>

### *Elektronika-Konstrukcje, Technologie, Zastosowanie*

Miesięcznik Stowarzyszenia Elektryków Polskich, wydawany we współpracy z Komitetem Elektroniki i Telekomunikacji PAN, to periodyk naukowo-techniczny poświęcony różnym aspektom elektroniki. Publikacje o charakterze naukowym i praktycznym obejmują swoim zakresem zastosowanie różnych rozwiązań konstrukcyjno-technologicznych oraz układowych, zarówno w urządzeniach powszechnego, jak i profesjonalnego użytku.<sup>12</sup> Do periodyku przypisane zostały następujące dyscypliny naukowe: automatyka, elektronika, elektrotechnika i technologie kosmiczne, informatyka techniczna i telekomunikacja, inżynieria biomedyczna.<sup>13</sup>

*<sup>6</sup>HUTNIK-Wiadomości Hutnicze. (2024). Dostęp: h�ps://sitph.pl/czasopismo*

*<sup>7</sup>Opakowanie. (2024). Dostęp: h�ps://sigma-not.pl/czasopisma-42-opakowanie.html*

*<sup>8</sup>Przemysł Chemiczny. (2024). Dostęp: h�ps://sigma-not.pl/czasopisma-62-przemysl-chemiczny.html*

*<sup>9</sup>Journal Cita�on Reports - Przemysł Chmiczny. (2024a). from h�ps://jcr.clarivate.com/jcr-jp/journal-profile?*

*journal=PRZEM%20CHEM&year=2022&fromPage=%2Fjcr%2Fhome* <sup>10</sup> Przemysł Chemiczny. https://bcpw.bg.pw.edu.pl/dlibra/publication/7001/edition/6748#structure

*<sup>11</sup>Wykaz czasopism naukowych…, dz. cyt.*

*<sup>12</sup>Elektronika-Konstrukcje, Technologie, Zastosowanie. (2024). Dostęp: h�ps://sigma-not.pl/czasopisma-13-elektronika-konstrukcje-technologie-zastosowania.html 13 Wykaz czasopism naukowych…, dz. cyt.*

### *Przegląd Elektrotechniczny*

Czasopismo jest jednym z najstarszych wydawnictw ciągłych, na którego łamach prezentowane są osiągnięcia naukowe i zawodowe polskich inżynierów elektryków. Od 1919 roku upowszechnia ono wiedzę z zakresu: "...wszystkich dziedzin elektrotechniki, m. in. teorii elektrotechniki, elektroenergetyki, energoelektroniki, trakcji, miernictwa, techniki świetlnej, maszyn, aparatów i transformatorów, elektrotermii i materiałoznawstwa elektrycznego". Od 2014 roku wydawane jest w modelu open access.14 Ze starszymi publikacjami (od 2004 r.) można się zapoznać za pośrednictwem Portalu Informacji Technicznej Czasopism i Książek Technicznych SIGMA-NOT. Czytelnicy zainteresowani najstarszymi wydaniami (1919-1939 r.) mogą skorzystać z otwartych zasobów Biblioteki Cyfrowej Politechniki Warszawskiej.15 Do periodyku przyporządkowano długą listę dyscyplin naukowych, wśród których znalazły się: automatyka, elektronika, elektrotechnika i technologie kosmiczne, informatyka techniczna i telekomunikacja, inżynieria biomedyczna, inżynieria lądowa, geodezja i transport, inżynieria materiałowa, inżynieria mechaniczna, inżynieria środowiska, górnictwo i energetyka.<sup>16</sup>

### *Przegląd Telekomunikacyjny - Wiadomości Telekomunikacyjne*

 Początki czasopisma sięgają 1928 roku, jednakże pod aktualnym tytułem periodyk ukazuje się od 1939 roku. Profil dwumiesięcznika określany jest jako naukowo-techniczny, traktujący o różnych formach komunikacji.<sup>17</sup> "Przegląd Teletechniczny" i "Wiadomości Teletechniczne", stanowiące pierwowzór dla czasopisma, są dostępne w ramach otwartych zasobów Biblioteki Cyfrowej Politechniki Warszawskiej.18 Do periodyku przypisano dyscypliny naukowe z zakresu: automatyki, elektroniki, elektrotechniki i technologii kosmicznej.<sup>19</sup>

### *Wiadomości Elektrotechniczne*

Czasopismo cechuje praktyczna natura publikowanych w nim artykułów. Najczęściej mają one charakter przeglądowy, problemowy, dyskusyjny oraz naukowy. Podejmowana w nich tematyka obejmuje wszystkie podstawowe działy współczesnej elektrotechniki silnoprądowej. W periodyku nie brakuje informacji z zakresu elektrotechniki rozpatrywanej na poziomie krajowym i zagranicznym.20 Do czasopisma przydzielono następujące dyscypliny naukowe: automatyka, elektronika, elektrotechnika i technologie kosmiczne.<sup>21</sup>

Reasumując, omówione powyżej czasopisma stanowią cenne źródło informacji dla studentów, pracowników naukowych i osób zainteresowanych szeroko pojmowaną techniką. Warto także nadmienić, iż nieujęcie określonego periodyku w ministerialnym wykazie czasopism naukowych nie ujmuje jego wartości. Fakt ten wskazuje jedynie na to, że publikowane w nim artykuły nie mają charakteru naukowego w rozumieniu Rozporządzenia Ministra Nauki i Szkolnictwa Wyższego z dnia 22 lutego 2019 r. w sprawie ewaluacji jakości działalności naukowej.

Kolejna część cyklu Czasopisma wydawnictwa SIGMA-NOT zostanie poświęcona periodykom polecanym studentom i pracownikom Wydziału Budownictwa i Inżynierii Środowiska oraz Wydziału Techniki Morskiej i Transportu. Wśród zaprezentowanych tytułów znajdą się: "Atest – Ochrona Pracy", "Dozór techniczny", "Technologia i Automatyzacja Montażu" "Materiały budowlane", "Przegląd Geodezyjny", "Gaz, Woda i Technika Sanitarna", "Gospodarka Wodna,,, Chłodnictwo" oraz "Ciepłownictwo, Ogrzewnictwo, Wentylacja". Część czasopism zawiera treści, które znajdują się w podstawie programowej kierunków Wydziału Inżynierii Mechanicznej i Mechatroniki, Wydziału Elektrycznego oraz Wydziału Technologii i Inżynierii Chemicznej – zachęcamy zatem do kontynuowania lektury.

- *<sup>19</sup>Wykaz czasopism naukowych…, dz. cyt. <sup>20</sup>Wiadomości Elektrotechniczne. (2024). Dostęp: h�ps://sigma-not.pl/czasopisma-74-wiadomosci-elektrotechniczne.html*
- $21$  *Wykaz czasopism naukowych.*

*<sup>14</sup>Przegląd Elektrotechniczny. (2024). Dostęp: h�p://www.red.pe.org.pl/index.php?lang=0*

*<sup>15</sup>Przegląd Elektrotechniczny. Organ Stowarzyszenia Elektrotechników Polskich. (1919-1939). h�ps://bcpw.bg.pw.edu.pl/dlibra/publica�on/3645#structure <sup>16</sup>Wykaz czasopism naukowych…, dz. cyt.*

*<sup>17</sup>Przegląd Telekomunikacyjny - Wiadomości Telekomunikacyjne. (2024). Dostęp: h�ps://sigma-not.pl/czasopisma-59-przeglad-telekomunikacyjny.html* <sup>18</sup> Przegląd Teletechniczny i Wiadomości Teletechniczne. (1928-1932). https://bcpw.bg.pw.edu.pl/dlibra/publication/7603/edition/7326#structure

## <span id="page-12-0"></span>Kurs "Zarządzanie informacją naukową" na platformie Moodle

### *Tekst: Agnieszka Bajda – Samodzielne Stanowisko ds. Promocji i Rozwoju Naukowego Biblioteki, Alicja Klich, Anna Narloch, Marta Piątek-Hnat, Anna Wiktorska – Oddział Informacji Naukowej i Patentowej*

Jednym z wielu wymiernych efektów Projektu POWR.03.05.00-00-Z205/18 "ZUT 4.0. Kierunek Przyszłość" są powstałe i umieszczone na uczelnianej platformie e-learningowej kursy dotyczące wielu dziedzin. Wśród nich znalazł się również kurs zatytułowany "Zarządzanie informacją naukową" autorstwa pracownic Biblioteki Głównej. Kurs, złożony z pięciu modułów, kompleksowo ujmuje zagadnienia związane z korzystaniem ze źródeł, zasobów i narzędzi niezbędnych bądź przydatnych w działalności naukowej. Termin "zarządzanie informacją" jest bardzo szeroki, jednak mówiąc najprościej, kurs ma na celu zapoznanie społeczności akademickiej z zasobami elektronicznymi oferowanymi przez Bibliotekę Główną, jak również powszechnie dostępnymi oraz możliwościami ich wykorzystania w pracy naukowej. Kompleksowy charakter kursu pozwolił na prezentację strategii efektywnego przeszukiwania baz oraz wykorzystania narzędzi analizujących dorobek naukowy, a także przybliżenie idei i korzyści wynikających z otwartej nauki, w tym otwartych danych badawczych. Znalazł się także moduł dotyczący wynalazczości, własności przemysłowej oraz stosowania dokumentacji normalizacyjnej. W końcu ostatni, piąty moduł dotyczy programów do zarządzania bibliografią załącznikową.

Materiały powstały na kanwie wcześniej przeprowadzonych w ramach projektu szkoleń na platformie Teams, przeznaczonych dla pracowników naukowych. Formuła samodzielnego e-learningu wymusiła jednak daleko idące zmiany w sposobach przekazywania treści, tak by użytkownicy nie mieli trudności w przyswojeniu wiedzy i zdobyciu umiejętności bez udziału prowadzącego. Poza tym każda z autorek miała na uwadze, by zawartość poszczególnych modułów była możliwie atrakcyjna. Wspólnymi elementami wszystkich modułów są testy wstępne i końcowe, które pozwalają na samodzielną weryfikację rezultatów kursu.

Co oferują kursantom poszczególne moduły?

**Moduł I** - Wykorzystanie wybranych zasobów licencyjnych Biblioteki Głównej ZUT do wyszukiwania informacji niezbędnych do rozwoju naukowego rozpoczyna cykl pięciu szkoleń związanych z zarządzaniem informacją naukową.

Szkolenie jest podzielone na dwa, składające się z sześciu lekcji, bloki tematyczne. Przejście jego obligatoryjnej ścieżki pozwoli na opanowanie ogólnej wiedzy i umiejętności z zakresu wyszukiwania informacji w bazach danych oraz poznanie podstaw funkcjonowania i możliwości wykorzystania narzędzi firm Elsevier (Scopus i SciVal) oraz Clarivate (Web of Science i InCites). Osoby zainteresowane pogłębieniem wiedzy w ramach wybranego zagadnienia znajdą w kursie treści dodatkowe – nieobligatoryjne. Z kolei dla kursantów pragnących wypróbować narzędzia w praktyce zostały przygotowane proste zadania.

Pierwszy blok tematyczny wprowadza w świat wyszukiwania informacji w elektronicznych bazach danych od podstaw. Na wstępie użytkownik dowie się: gdzie należy szukać informacji o elektronicznych i drukowanych zasobach Biblioteki ZUT, na czym polega świadome korzystanie z dokumentów udostępnianych w sieci w ramach określonej licencji open access oraz jak uzyskać dostęp do baz licencyjnych, by nie narazić uczelni na np. karę umowną. Następny etap kursu ma charakter praktyczny. Krótkie slajdy z przykładowymi zapytaniami wyszukiwawczymi oraz filmiki instruktażowe pokazują, jak stworzyć skuteczną strategię wyszukiwawczą, która sprawdzi się w dowolnej współczesnej, zawierającej ogrom informacji, bazie danych. Po ogólnym wprowadzeniu w tematykę poruszania się po elektronicznych źródłach wiedzy każda kolejna lekcja jest poświęcona innemu narzędziu bądź bazie danych. W pierwszym bloku tematycznym są to: Multiwyszukiwarka, Full Text Finder oraz wyszukiwarka książek w licencjach krajowych Wirtualnej Biblioteki Nauki. Wszystkie wymienione powyżej narzędzia pozwalają na przeglądanie wielu baz jednocześnie, co nie tylko zwiększa efektywność wyszukiwania, ale także znacząco skraca jego czas. Drugi blok tematyczny jest poświęcony narzędziom, których właścicielem są firmy Elsevier i Clarivate. Z perspektywy rozwoju naukowego największą korzyścią, którą przynoszą, jest dostęp do informacji o rzetelnych, recenzowanych publikacjach oraz możliwość zaprezentowania dorobku naukowego międzynarodowej społeczności. Na tym etapie kursu dominują krótkie nagrania dźwiękowe i filmiki instruktażowe. W części przedstawiającej bazę Scopus kursant otrzyma odpowiedź na następujące pytania: jakie informacje zawiera baza Scopus, jak przebiega proces selekcji indeksowanych w niej źródeł publikacji, na czym polega mechanizm przetwarzania danych w bazie Scopus, jak założyć i korzystać z konta użytkownika, jak zapoznać się z dorobkiem naukowym wybranego badacza z wykorzystaniem profilu autora, jak wykonać raport cytowań jego publikacji, jakiego rodzaju informacje zawiera profil uczelni w bazie Scopus, jak szybko i skutecznie wyszukiwać informacje w przedmiotowej bazie, jak znaleźć czasopisma do publikacji artykułu z wykorzystaniem Scopus Sources i Scopus Journal Finder. Część dotycząca Web of Science zawiera informacje na temat: zawartości bazy (z uwypukleniem indeksów budujących Web of Science Core Collection), schematu przetwarzania danych, konta użytkownika, profilu autora, wyszukiwania publikacji, wtyczki End Note Click, Journal Citation Reports oraz Master Journal List. Ostatnie lekcje obrazują funkcjonowanie narzędzi SciVal oraz InCites. Ich grupą docelową są stricte osoby zainteresowane bibliometrią. Na początku kursant zapozna się z bardzo zwięzłymi, ogólnymi informacjami na temat zawartości danych przetwarzanych przez SciVal, jego budową oraz schematem pokazującym jak rozpocząć analizę. Część praktyczna zawiera krótkie filmiki instruktażowe przedstawiające możliwości wykorzystania jego poszczególnych modułów. Kolejne narzędzie bibliometryczne -InCites - jest równie rozbudowane, co SciVal. Z uwagi na ograniczoną objętość szkolenia zawarte w nim treści zostały ograniczone do krótkiego omówienia zawartości bazy, funkcji jej poszczególnych modułów oraz możliwości wykorzystania 11 analiz prowadzonych. Kurs wieńczą slajdy z filmikami przedstawiającymi podstawy nawigacji po narzędziu oraz ścieżki postepowania celem: skonstruowania analizy według własnych preferencji, wykonania analizy dorobku naukowego wybranej uczelni oraz przygotowania raportu na temat dorobku naukowego afiliowanych do niej pracowników. Większość zawartych w kursie analiz opiera się na publikacjach autorstwa osób zatrudnionych na ZUT. Ponadto w wielu miejscach znajdują się linki prowadzące do materiałów szkoleniowych, które zostały przygotowane dla użytkowników poszczególnych usług (baz i narzędzi) przez ich dostawców.

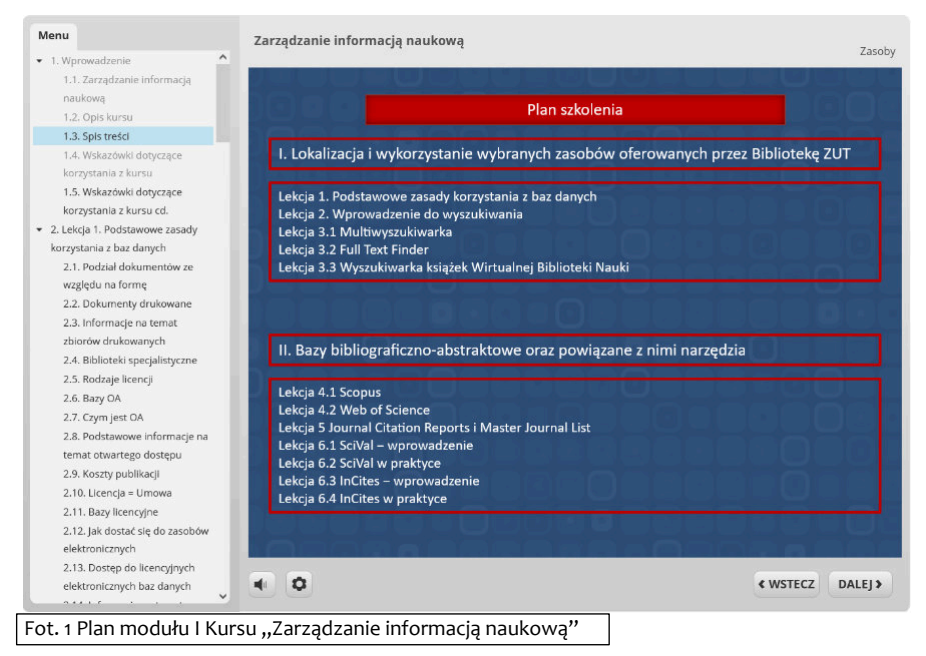

### *[Link do modułu I](https://e-edukacja.zut.edu.pl/course/view.php?id=2929)*

**Moduł II** złożony jest z 12 różnej długości lekcji i obejmuje ogólne informacje wprowadzające w zagadnienia informacji naukowej i jej zasobów. W pierwszych częściach kursu omówione zostały zagraniczne bazy czasopism i książek w licencji krajowej i konsorcyjnej, które dostępne są w zasobach Biblioteki Głównej ZUT. Zaprezentowano zawartość oraz rodzaje wyszukiwania dokumentów min. w bazach: ScienceDirect, Springer, Wiley, Ebsco Host Web, Knovel Library i Proquest. Opisano też polskie bazy licencyjne Elamed, Abrys, Sigma oraz IbukLibra, gdzie szczególną uwagę zwrócono na nieoczywiste sposoby wyszukiwania i korzystania z wybranych czasopism. Ponadto przedstawiono Wirtualną Bibliotekę Nauki (WBN) jako program zakupu i udostępniania zasobów wiedzy w formie elektronicznych czasopism, książek i baz danych dla polskich instytucji akademickich i naukowych. Wyjaśniono ideę Programu, który od lat jest finansowany z budżetu państwa przez Ministerstwo Nauki i Szkolnictwa Wyższego (MNiSZW) i realizowany w większości przez Interdyscyplinarne Centrum Modelowania Matematycznego w Warszawie (ICM)<sup>1</sup>. Przy okazji prezentacji WBN została omówiona INFONA, która stanowi archiwum dla dużej części zasobów z naukowych baz danych finansowanych przez MNiSZW.

W kolejnych lekcjach wskazano uczestnikom kursu inną metodę dostępu do zasobów czasopism elektronicznych, a mianowicie dostęp poprzez witryny światowych wydawców Open Access (OA). Prezentacja dotyczyła baz: BioMed Central, PLoS One, Hindawi i wydawcy MDPI. Scharakteryzowano również definicję "otwartego dostępu" i podkreślono, jakie są najważniejsze zalety oraz korzyści z publikowania OA dla autorów tych publikacji. W dalszej części szkolenia przedstawione zostały narzędzia oraz serwisy rejestrujące otwarte czasopisma, książki, repozytoria oraz polityki wydawców m.in.: *[Directory of Open Access Journals \(DOAJ\), Directory of Open Books \(DOAB\)](https://doaj.org/)  [i SHERPA/RoMEO](https://doaj.org/)*.

*<sup>1</sup>W latach 2022-2023 Ministerstwo Edukacji i Nauki*

**Czy znasz?**

Następne części kursu prezentują Programy Publikowania Otwartego, z których mogą skorzystać naukowcy ZUT, omawiają także najważniejsze wielodziedzinowe bazy czasopism i książek elektronicznych wydawców polskich i zagranicznych oraz strategie wyszukiwania informacji. Przedstawione zostały też możliwości wykorzystania usług i narzędzi w wolnym dostępie na przykładzie narzędzi "JOURNAL FINDER" oraz wskazówki, jak pomóc naukowcom w zidentyfikowaniu zaufanych czasopism i wydawców. Ostatnia lekcja dotyczyła specjalistycznych narzędzi wyszukiwawczych do przeszukiwania zasobów o charakterze naukowym za pomocą wyszukiwarek: Google Scholar, Google Books oraz FreeFullPDF.

#### v Sekcja ogólna Zwiń wszystko Kurs został opracowany w ramach realizacji projektu ZUT 4.0-Kierunek: Przyszłość realizowanego na podstawie zawartej z Narodowym Centrum Badań i Rozwoju umowy o dofinansowanie: nr POWR.03.05.00-00-7205/18 Moduły kursu · Moduł I: https://e-edukacja.zut.edu.pl/course/view.php?id=2929 · Modul II: https://e-edukacja.zut.edu.pl/course/view.php?id=2883 · Moduł III: https://e-edukacja.zut.edu.pl/course/view.php?id=3199 · Modul IV: https://e-edukacja.zut.edu.pl/course/view.php?id=2882 · Moduł V: https://e-edukacja.zut.edu.pl/course/view.php?id=3060 Moduł II obejmuje ogólne informacje wprowadzające w zagadnienia polskich i zagranicznych naukowych baz danych w dostępach licencyjnych, konsorcyjnych oraz open access. Omówione zostaną także zasady korzystania z licencyjnych źródeł informacji (przestrzeganie zasad wydawców) oraz możliwość dostępu do zasobów spoza sieci uczelnianej (za pomoca kodów dostępu). Kurs przedstawia także najważniejsz wielodziedzinowe bazy czasopism i książek elektronicznych wydawców polskich i zagranicznych oraz strategie wyszukiwania informacji. Przedstawione zostały też możliwości wykorzystania usług i narzędzi dostępnych w wolnym dostępie na przykładzie narzędzi "JOURNAL FINDER" oraz wskazówki jak pomóc naukowcom w zidentyfikowaniu zaufanych czasopism i wydawców

#### Szczegółowe cele

Celem kursu jest zapoznanie kadry dydaktycznej uczelni z zasobami elektronicznymi biblioteki oraz źródłami udostępniającymi publikacje w wolnym dostępie (Open Access). Kurs obejmuje prezentację naukowych baz danych i narzędzi, które mogą być przydatne w podjęciu decyzji o wyborze czasopisma do publikowania. Efektem będzie przekazywana wiedza w zakresie obsługi elektronicznych źródeł informacji, która będzie wykorzystana w procesie naukowo-dydaktycznym dzięki czemu uczestnicy kursu będą mogli łatwiej zidentyfikować i dotrzeć do potrzebnej informacji.

#### Efekty

Kurs ma na celu nabycie zdolności i umiejętności stosowania zdobytej wiedzy w procesie naukowo-dydaktycznym. Efektem będzie przekazywana wiedza w zakresie obsługi elektronicznych źródeł informacji, która zostanie wykorzystana w nauczaniu, dzięki czemu uczestnicy kursu będą mogli łatwiej dotrzeć do potrzebnych informacji w procesie dydaktycznym. Uczestnik kursu nabędzie umiejętność zarządzania informacja naukową w pracy badawczej i dydaktycznej, będzie potrafił poruszać się w środowisku informacyjnym naukowych baz danych oraz rozwinie umiejętność komunikacji naukowej.

 $\sqrt{2}$ Fot. 2 Opis modułu II kursu "Zarządzanie informacją naukową"

### *[Link do modułu II](https://e-edukacja.zut.edu.pl/course/view.php?id=2883)*

M**oduł III** jest poświęcony dwóm dziedzinom: własności przemysłowej i normalizacji. W pierwszym bloku omawiane są zagadnienia związane z ochroną efektów pracy umysłowej ludzi, czyli ochroną własności przemysłowej. Przedmiotem własności przemysłowej są patenty na wynalazki, wzory użytkowe, wzory przemysłowe, znaki towarowe, znaki handlowe, oznaczenia geograficzne, topografie układów scalonych i nowe odmiany roślin.

Z własnością przemysłową spotykamy się na co dzień. Może ona dotyczyć nas jako twórców czy innowatorów – zarówno w zakresie rozwiązań technicznych, jak i designerskich. Jednak najczęściej mamy z nią związek jako nabywca, na przykład odzieży i biżuterii oraz innych artykułów luksusowych ze znakiem towarowym albo artykułów gospodarstwa domowego, mebli czy samochodów stworzonych według wzorów przemysłowych. W jednym i drugim przypadku jesteśmy podmiotami, do których odnoszą się, choćby pośrednio, regulacje prawa własności przemysłowej. Posiadanie wiedzy w tym zakresie staje się wymogiem w dobie zglobalizowanej gospodarki, szczególnie w aspekcie rozwoju i stosowania nowych technologii, które wykorzystują dobra materialne i zapewniają dostęp do nich. Znajomość praw własności przemysłowej, chociażby w podstawowym zakresie, przydaje się z różnych względów. Z jednej strony ochroni nas przed nieświadomym naruszeniem praw osób trzecich, jak również przynosi wiele wymiernych korzyści, gdyż umiejętność zabezpieczenia pomysłów poprzez wdrożenie odpowiedniej strategii ochrony praw własności przemysłowej zwiększa dochody przedsiębiorstwa oraz wzmacnia pozycję i przewagę konkurencyjną na rynku.

Kurs "Ochrona i zarządzanie własnością przemysłową" składa się z sześciu krótkich lekcji, zawierających praktyczne porady i wskazówki dla osób, które są zainteresowane ochroną własności przemysłowej. W celu urozmaicenia lekcji, materiały został przygotowane w formie prezentacji, wersji audio i nagrań video.

Dzięki kursowi użytkownik uzyska podstawową wiedzę o prawach własności przemysłowej, pozna strategie zarządzania ochroną dóbr niematerialnych i zdobędzie umiejętność posługiwania się wyspecjalizowanymi źródłami informacji biznesowych, jak patentowe bazy danych.

Druga część kursu dotyczy norm i normalizacji. Każdy z nas wie, jak ogromne znaczenie w dzisiejszych czasach pełni standaryzacja globalna i jaki wpływ na codzienne życie każdego z nas ma istnienie norm. Normalizacja jest niezbędna w tradycyjnych dziedzinach, takich jak: budownictwo, elektrotechnika, elektronika, elektryka, transport i chemia. Jednak w ostatnim czasie normalizacja poszerzyła swój obszar. Wyzwania współczesnego świata

spowodowały wkroczenie normalizacji w nowe dziedziny, co zmieniło jej charakter z technicznego na biznesowy. Powszechnie stosuje się normalizację w określaniu standardów zarządzania organizacjami, przy produkcji żywności, podczas świadczenia usług w sektorze ochrony zdrowia i żywności oraz nowych technologiach np. sztucznej inteligencii. W dzisiejszych czasach nie ma możliwości, aby nie zetknąć się z informacją normalizacyjną, ponieważ normy odnoszą się do każdego aspektu naszego życia. Rozpoczynając od edukacji, a następnie na etapie pracy zawodowej informacja normalizacyjna jest ogromnie przydatna. Również jako konsumenci postrzegamy normy jako znaczący atut, chociażby w odniesieniu do możliwości porównywania wyrobów i usług w aspekcie funkcjonowania, jakości czy bezpieczeństwa urządzenia. Przestrzeganie i ciągłe wdrażanie norm przynosi ogromne korzyści, które wpływają na funkcjonowanie i bezpieczeństwo każdego człowieka.

Kurs "Korzyści wynikające z normalizacji i stosowania norm" tworzy sześć krótkich lekcji. Skierowany jest do wszystkich, którzy chcą zapoznać się z zaletami normalizacji i umiejętnie wykorzystywać normy, niezależnie od wybranej ścieżki zawodowej. W tym kursie materiały zostały przygotowane w formie prezentacji, wersji audio i nagrań video.

Po ukończeniu kursu użytkownik poznaje reguły i najważniejsze obszary normalizacji oraz zgłębia zasady organizacji i działania systemu zgodności wyrobów w obszarze Unii Europejskiej. Potrafi wyszukać normy i umiejętnie je wdrażać.

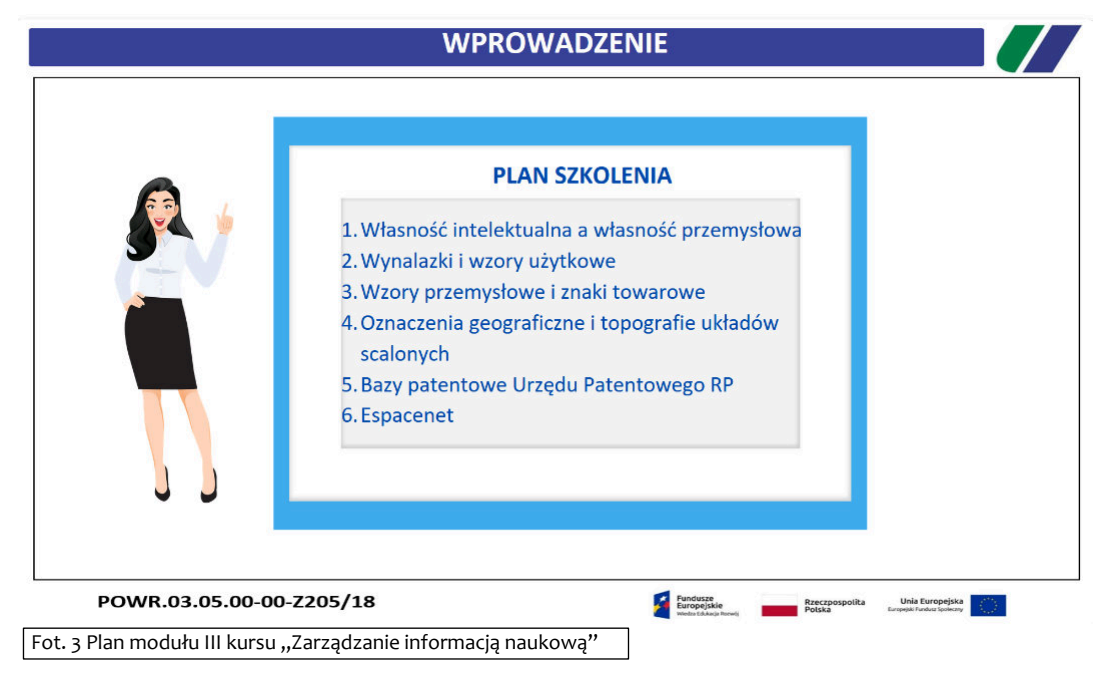

### *[Link do modułu III](https://e-edukacja.zut.edu.pl/course/view.php?id=3199)*

Celem **Modułu IV** jest zapoznanie kadry naukowo-dydaktycznej uczelni z tematem otwartej nauki i zarządzaniem danymi badawczymi. W formie prezentacji opracowano najważniejsze informacje dotyczące publikowania w czasopismach Open Access oraz zostały omówione zagadnienia gromadzenia i udostępniania danych badawczych związanych z realizacją projektów naukowych. Efektem będzie przekazywana wiedza z zakresu informacji o źródłach publikowania Open Access, w tym otwartych danych badawczych. Pozwoli to na udoskonalenie warsztatu dydaktycznego kadry, dzięki czemu studenci będą mogli łatwiej dotrzeć do informacji potrzebnych podczas procesu uczenia i pisania prac dyplomowych. Szkolenie podzielone jest na 12 tematów, w których omówione zostały najważniejsze kwestie dotyczące polityki Otwartej Nauki oraz założeń Planu S dotyczącego publikowania otwartego wg różnych ścieżek. Omówiony został temat otwartych danych badawczych w odniesieniu do projektów naukowych oraz tych realizowanych w ramach działalności naukowo-dydaktycznej. Omówiono rodzaje danych badawczych, zasady ich gromadzenia, kontroli, przechowywania i udostępniania. Przedstawiono temat dotyczący repozytoriów danych badawczych, z uwzględnieniem zasad doboru danych do przechowywania. Zaprezentowano zasady FAIR w zarządzaniu danymi badawczymi oraz scharakteryzowano plan zarządzania danymi badawczymi na podstawie wytycznych Narodowego Centrum Nauki (NCN). Omówiono również rolę Data Stewarda w jednostce naukowej jako osoby merytorycznie przygotowanej do nadzoru procedur związanych z zarządzaniem danymi badawczymi, monitorowaniem aspektów prywatności, dbałością o jakość danych oraz ich bezpieczeństwo. Poruszono również zagadnienia związane z raportami rocznymi i końcowymi w projektach badawczych finansowanych przez Narodowe Centrum Nauki (NCN), w tym wykaz danych i metadanych, wykaz publikacji i ich zgodność ze ścieżkami publikacyjnymi wg wytycznych NCN oraz weryfikacja planu zarządzania danymi badawczymi w raporcie końcowym.

Spodziewanym efektem kursu jest uzyskanie kompetencji w zakresie zagadnień związanych z otwartą nauką i zarządzaniem danymi badawczymi, co pozwala w efektywny sposób publikować i udostępniać wyniki swoich prac naukowych oraz skutecznie realizować zadania zaplanowane w projekcie badawczym. Uzyskana wiedza pozwala również udoskonalić warsztat dydaktyczny uczestników szkolenia.

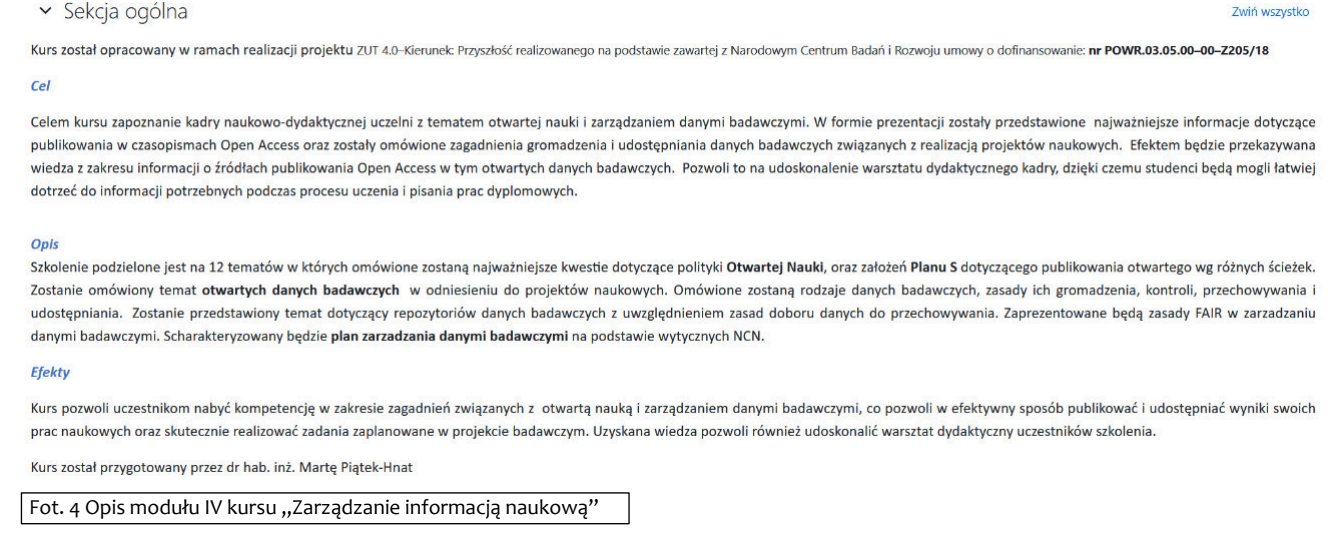

### *[Link do modułu IV](https://e-edukacja.zut.edu.pl/course/view.php?id=2882)*

**Moduł V** jest w zasadzie rodzajem instrukcji obsługi dwóch oferowanych przez znanych wydawców narzędzi, służących do gromadzenia, opracowywania i edycji bibliografii załącznikowej w trakcie pisania publikacji naukowych. Mowa tu o programie EndNote z oferty firmy Clarivate (właściciel platformy Web of Science) oraz Mandeley wydawnictwa Elsevier. Bibliografia załącznikowa wydaje się być jedynie drobnym dodatkiem do publikacji, jednak jest elementem bardzo istotnym, a prawidłowe i bezbłędne jej zredagowanie bez użycia

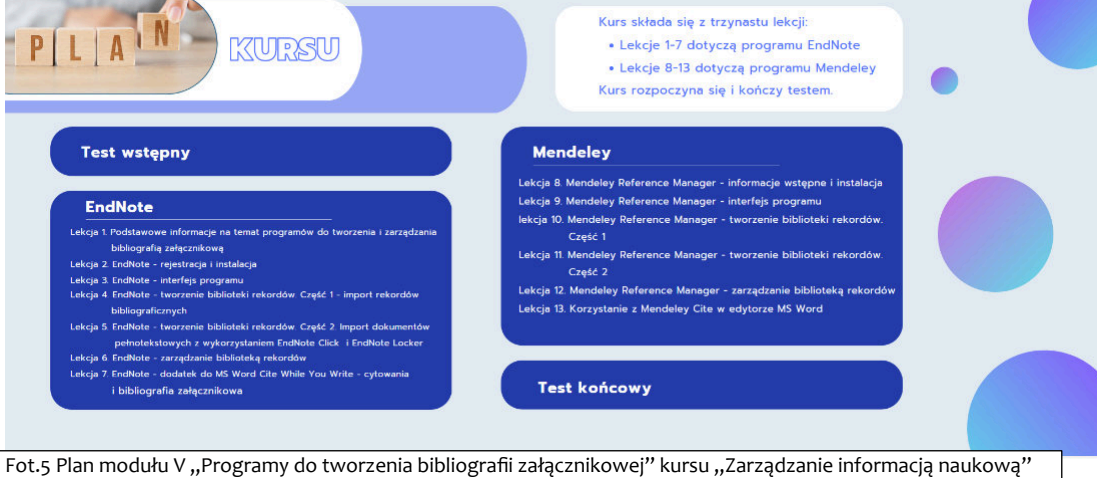

odpowiednich narzędzi jest zadaniem niezwykle praco- i czasochłonnym. Dzięki kursowi złożonemu z 13 krótkich lekcji użytkownik może w dowolnym miejscu i czasie zaznajomić się z każdym z programów krok po kroku: od instalacji niezbędnych elementów, poprzez budowanie i zarządzanie swoimi bibliotekami rekordów bibliograficznych, po wstawianie i edycję przypisów i bibliografii oraz łatwą zmianę stylu bibliograficznego. Treści mają w większości formę krótkich filmów, dzięki czemu użytkownik może w łatwy sposób prześledzić poszczególne funkcje programów i samodzielnie wypróbować ich działanie.

### *[Link do modułu V](https://e-edukacja.zut.edu.pl/course/view.php?id=3060)*

W zakładce "E-learning na ZUT", na stronie głównej Uczelni, dostępny jest wywiad dotyczący kursu, przeprowadzony w ramach serii podcastów przez rzecznika prasowego ZUT.

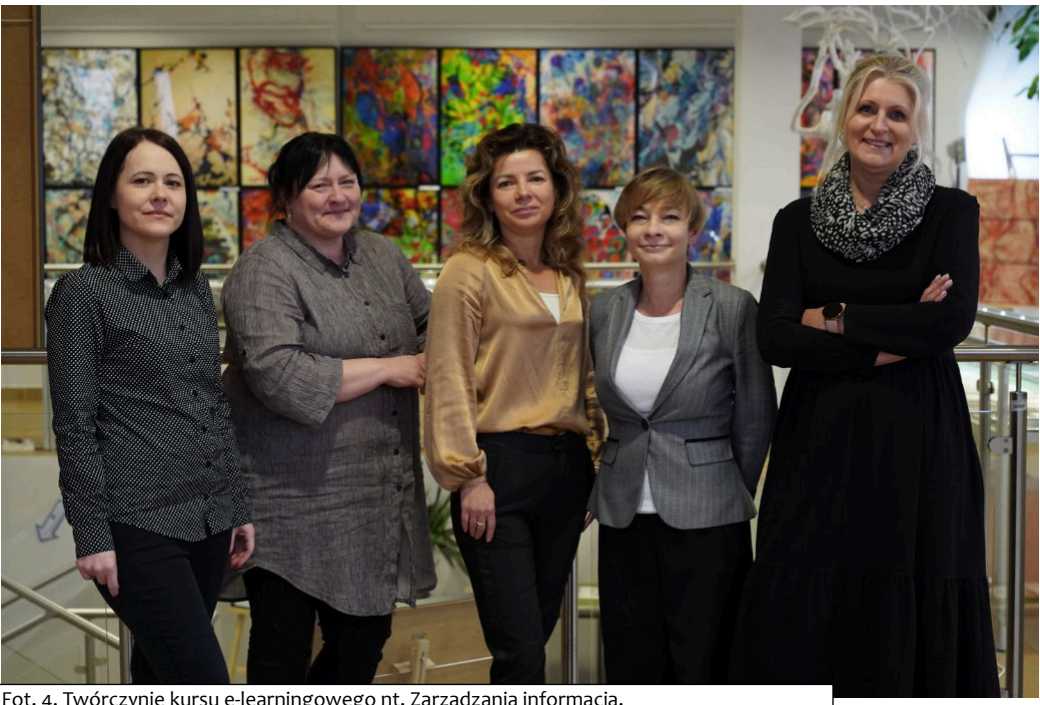

Fot. 4. Twórczynie kursu e-learningowego nt. Zarządzania informacją. Od lewej: Alicja Klich, Marta Piątek-Hnat, Anna Wiktorska, Agnieszka Bajda, Anna Narloch. *Autor: Aurelia Kołodziej*

*[Link do podcastu](https://www.zut.edu.pl/zut-pracownicy/e-learning-na-zut/article/podcast-nr-5-rozmowa-z-agnieszka-bajda-kustoszem-z-biblioteki-glownej-zut.html)*

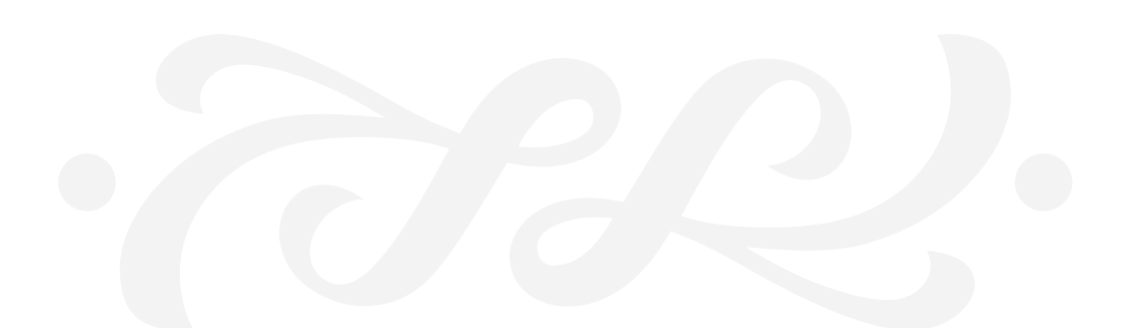

# <span id="page-18-0"></span>Dzień Kota

*Tekst: Wiesława Łapuć – Oddział Gromadzenia i Opracowania Zbiorów*

Światowy Dzień Kota, w Polsce obchodzony 17 lutego, ma podkreślić znaczenie kotów w życiu człowieka, zwrócić uwagę na, często trudny, koci los.

W Polsce obchodzony był po raz pierwszy w 2006 r. Pomysłodawcą obchodów tego święta jest Wojciech Albert Kurkowski - związany ze zwierzętami jako hodowca, ekspert i sędzia felinologiczny, autor książek o zwierzętach .

Na świecie "Dzień kota" obchodzony jest w Japonii 22 lutego, Rosji 1 marca, Wielkiej Brytanii 8 sierpnia, Stanach Zjednoczonych 29 października, Dzień Czarnego Kota we Włoszech 17 listopada.

Najbardziej znane w historii są święte koty bogini Bastet. To żeńskie bóstwo było często przedstawiane jako kobieta z głową kota.

W mitologii germańskiej jedną z najważniejszych postaci była bogini wojny, miłości, płodności i magii – Freja. Jej powóz ciągnęły uskrzydlone białe koty.

W Japonii uważano koty za wcielenie demonów. Ponadto popularną maskotką jest tam maneki-neko, figurka kota z podniesioną łapką w geście zaproszenia, widniejąca przy wejściu do domów, biur, sklepów i restauracji, co ma zapewnić m.in. powodzenie w interesach.

Ai-Apaec, peruwiańskie bóstwo, miało kocią przeszłość, przybierało postać kocura, chcąc ukryć swój ludzki wizerunek. Oprócz boga-kota, koty pojawiały się również jako towarzysze bóstw, siedzące lub leżące obok nich. Wskazywało to wysoki status kotów w społeczeństwie Indian.

W chińskiej Księdze obrzędów pojawia się bóg o imieniu Li Shou, który miał postać kota. Był wielbiony przez rolników, ponieważ chronił rośliny przed zjedzeniem przez szczury i myszy. Do dziś w Chinach, a także w Japonii, koty traktuje się jak prawowitych członków rodziny i uważa się ich obecność za błogosławieństwo.

Hekate, grecka bogini ciemności, czarów, magii oraz świata istot i zjawisk nadprzyrodzonych, w kociej postaci zdołała uciec przed potwornym Tyfonem. Dzięki tej historii do dziś dba się o koty w greckiej kulturze.

Celtyckie plemiona czciły boginię mądrości Ceridwen, której towarzyszyły białe koty. Koty były pośrednikami w kontaktach z ludźmi, przekazywały boskie rozkazy na ziemię. Cieszyły się poważaniem i zaufaniem ludzi.

W Birmie i Tajlandii koty uważano za święte. Wiązało się to z buddyjską i hinduską tradycją, w której uznawano, że po śmierci ludzi, ich dusze zamieszkują w ciałach kotów, które niczym naczynia transportują je do kolejnych wcieleń. Koty mieszkały w świątyniach, otoczone opieką i traktowane jak bóstwa, dopóki nie zakończyły swojego żywota.

Koty w kulturze tureckiej cieszą się niezwykłym poważaniem. To między innymi zasługa Mahometa, który słynął z sympa�i do tych zwierząt. Legenda opowiada o kocie, który uchronił Proroka przed ukąszeniem węża. To wtedy koty otrzymały zdolność spadania na cztery łapy. Do dziś wierzy się, że kot przynosi szczęście i dobrobyt.

Słowiański koci bożek miał na imię Ovinnik i jego zadaniem była ochrona zboża, dbał także o bezpieczeństwo zwierząt domowych. Wyobrażano go sobie jako niskiego starca, przybierał również postać czarnego kota. Składano mu ofiary, głównie ze zboża, chcąc zyskać jego przychylność.

Przesądy i niesprawiedliwe stereo-

typy powstały w średniowieczu w zachodniej Europie i przetrwały aż do początków XIX wieku. Trwały, dopóki plaga gryzoni nie skłoniła ludzkości do "przeproszenia się" z kotami.

Koty oskarżano o związki z siłami nieczystymi, dlatego były okrutnie prześladowane, torturowane i zabijane. Boskie koty na długo straciły swoje wyjątkowe miejsce w kulturze. Ich niezależność, samowystarczalność i tajemniczość sprzyjały okrutnym zarzutom. Zwłaszcza czarne koty nie miały łatwo. Potwierdzeniem demonicznej natury zwierzaka miały być nawet świecące oczy.

We współczesnej kulturze zachodniej kot to uosobienie niezależności i tajemniczości.

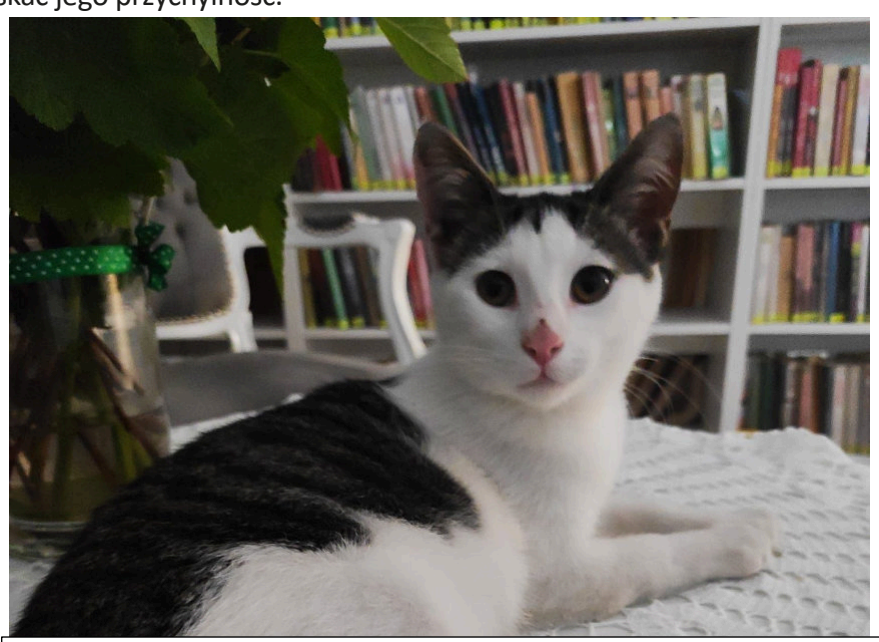

Fot. 1 Kot Szekspir z Biblioteki Publicznej Miasta i Gminy im. Ks. Józefa Tischnera w Drezdenku, Źródło: https://lustrobiblioteki.pl/2021/08/szekspir-kot-z-bibliotekarskim-powolaniem-wywiad/

Koty w bibliotekach pracowały kiedyś jako ochroniarze, chroniły zbiory przed gryzoniami. We współczesnych bibliotekach kot występuje jako maskotka, pupil.

**Pimpuś**, koci pracownik, pojawił się w Książnicy Kopernikańskiej w 2016 roku i uświetniał ją swoją obecnością aż do odejścia w czerwcu roku 2021. Lubił odwiedzać Czytelnię Działu Informacyjno-Bibliograficznego, uwielbiał głaskanie, był "szefem wszystkich szefów".

W jednej z filii Biblioteki Elbląskiej można spotkać kota o imieniu **Pimpek**. Zwierzak był przybłędą, trafił do biblioteki przypadkiem i tak mu się spodobało, że został na stałe.

W Bibliotece Publicznej Miasta i Gminy im. Ks. Józefa Tischnera w Drezdenku rezyduje **kot Szekspir**, który szybko stał się lokalnym celebrytą. Kot po przejściach w bibliotece znalazł swój dom.

Filia nr 6 Miejskiej Biblioteki Publicznej w Szczypiornie jest zarówno czytelnią, jak i bezpiecznym schronieniem dla kotów. Bibliotekarki zapewniają im jedzenie, opiekę i pieszczoty, co jednak nie zastąpi im prawdziwego domu. Bibliokoty - bo tak mówi się na te koty - gdy pogoda nie dopisuje, uwielbiają bawić się między regałami. Oprócz jedzenia i sporej dawki miłości, koty mają także zapewnioną opiekę weterynaryjną.

**Kot Browser** przez 16 lat pełnił funkcję kota bibliotecznego w Pine River w Wisconsin. Niestety, w roku 2016 lokalna rada zagłosowała za tym, by usunąć Browsera z budynku, ponieważ niektórzy mają alergię na koty. Z tą decyzją nie pogodzili się miłośnicy książek (i kotów), którzy zebrali 12 000 podpisów pod tym, by Browser mógł zostać w bibliotece. Pod petycją podpisały się nie tylko osoby ze Stanów Zjednoczonych, ale również m.in. z Niemiec, Australii, Malezji, Anglii czy wyspy Guam. Międzynarodowe poruszenie sytuacją kota sprawiło, że mógł on pozostać w bibliotece.

Kuzia "asystentka biblioteczna" w bibliotece w Noworosyjsku, świetnie sobie tam poczynała. Po prostu weszła do biblioteki i została - na stanowisku oficjalnego pupila. Kotce wszczepiono chip, przyznano koci paszport. Do obowiązków Kuzi należało: przeciąganie się, drzemanie, spanie na regałach. W nagrodę otrzymywała 30 kg karmy dla kotów miesięcznie, premię w postaci smakołyków oraz elegancką muszkę. Taką ilością karmy można było obdzielić także inne koty.

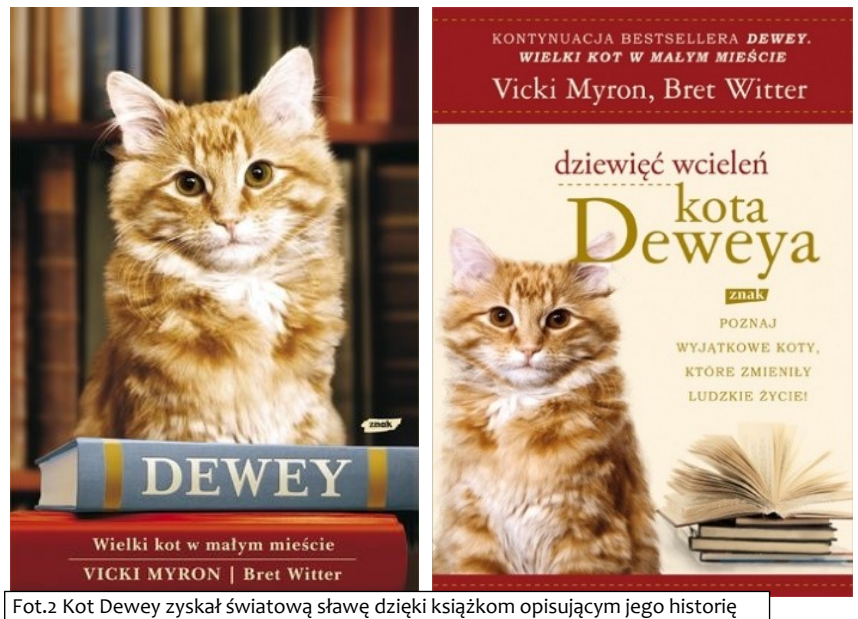

Źródło: https://lubimyczytac.pl/ksiazka/50146/dewey-wielki-kot-w-malym-miescie, https://lubimyczytac.pl/ksiazka/90061/dziewiec-wcielen-kota-deweya

### **Dewey**

Pewnego dnia 1988 roku bibliotekarka Vicki Myron znalazła w skrzynce na listy przy Bibliotece Publicznej w Spencer kilkutygodniowego kociaka. Nadała mu imię Dewey, na cześć Melvila Deweya, twórcy klasyfikacji zbiorów bibliotecznych. Po przygarnięciu przez bibliotekę kotek otrzymał drugie imię i nazwisko: Readmore Books, został również nieoficjalnie mianowany przełożonym instytucji. Dwa lata po śmierci kota ukazała się książka "Dewey: The Small-Town Library Cat Who Touched the World", opowiadająca o tym, jak zwierzę podbiło serca nie tylko Spencer, ale i całego świata. Książka szybko znalazła się na pierwszym miejscu słynnego zestawienia bestsellerów "New York Timesa".

### Warto przeczytać:

- Charles Perrault "*Kot w butach*" baśń napisał w 1597 roku Charles Perrault, o czym niewiele osób wie. Dziś uznaje się tę opowieść za pierwsze poważne dzieło, którego bohaterem był kot.
- Michaił Bułhakow "*Mistrz i Małgorzata*" powieść, w której jedną z głównych ról odgrywa kot Behemot szalenie inteligentny, złośliwy. Tę książkę czyta się także dla postaci Behemota.
- Haruki Murakami "*Ka�a nad morzem*" powieść opowiada historię mężczyzny, który posiadł umiejętność rozmawiania z kotami. Jego dialogi z kotami wywołują szeroki uśmiech na twarzy czytelnika.
- Akif Princci "*Salve Roma!*" i "*Pojedynek*" wydane w Polsce powieści detektywistyczne tureckiego autora. Akcję śledzimy z perspektywy kota. Koty są odpowiedzialne za rozwiązywanie mrocznych zagadek. Wielką wartością książek autora są bogate przypisy, opisujące motywy i zachowania kotów.
- E.T.A. Hoffman "*Kota Mruczysława poglądy na życie*" powieść, w której niemiecki pisarz przyjął narrację z perspektywy kota, przekonanego o swojej genialności, a przy tym niezwykle wręcz zabawnego. To jeden wielki monolog opisujący kota, który uczy ludzi, jak żyć. Powieść jest wielką metaforą i satyrą, przy okazji dającą dużo radości właścicielom kotów.
- Sosuke Nastukała "*O kocie, który ratował książki*". Gdy nieoczekiwanie właściciel umiera, księgarnię dziedziczy jego wnuk Rintarō. Wśród uginających się od grubych tomów półek zjawia się gadający kot, wciąga Rintarō w niebezpieczną grę. Razem wyruszają w podróż przez cztery labirynty, aby uratować ginące książki, odnaleźć sens i radość życia.
- Barbara Capponi "*Jak wychować człowieka. Poradnik dla kotów*". Spanie w jego łóżku, zajmowanie jego fotela, zmuszanie go do wielogodzinnego siedzenia w niewygodnej pozycji, wyłudzanie przekąsek czy budzenie w środku nocy - te wszystkie niepozorne zwyczaje mają jeden cel: całkowite przejęcie władzy kota nad człowiekiem i zapewnienie wygód do końca kocich dni.
- Hamilton Kimberlie "*Opowieści o kotach, które rządziły światem. 30 kocich bohaterów, którzy dokonali niezwykłych rzeczy*". Są to historie kocich bohaterów, którzy owinęli sobie świat wokół ogona. Zuchwały kocur Stubbs wygrał wybory na burmistrza. Félicette jako pierwsza astrokotka poleciała w kosmos. Królewska Doorkins zajęła fotel samej angielskiej królowej i wcale nie zamierzała jej ustąpić. Niezwykłe fakty i przygody, od których futro się jeży!
- Małgorzata Biegańska-Hendryk "*Co jest, kocie? Wszystko, co musisz wiedzieć, aby zrozumieć swojego kota*". Autorka książki, kocia behawiorystka, opisuje kocią naturę, potrzeby kotów i język, którym komunikują się z człowiekiem.
- Jackson Galaxy "*Kocie Mojo, czyli jak być opiekunem szczęśliwego kota*" Jackson Galaxy jest znanym na całym świecie kocim behawiorystą. W książce zawarta jest ogromna dawka wiedzy, dowiadujemy się jak ważne w życiu kota są rytuały czy codzienna zabawa. Dzięki niej nauczymy się patrzeć na świat kocimi oczami, zrozumiemy, że jego spojrzenie na świat jest inne niż nasze.
- Claire Arrowsmith "*Mój przyjaciel kot*". Książka w przystępny sposób pokazuje, jak trenować kota. Nauczymy kota komend: siad, obrót, podaj łapę. Zdjęcia w jasny sposób pokazują określone etapy treningu. Oprócz zwalczania nudy, trening rozwija intelekt kota, wzmacnia jego pewność siebie i buduje więź z opiekunem.
- "*Kot w literaturze, kulturze, języku i mediach*". Redakcja tomu Ewa Borkowska, Andrzej Borkowski, Maria Długołęcka-Pietrzak, Sławomir Sobieraj. Siedlce : [i]WN Wydawnictwo Naukowe IKR[i]BL, 2018 *[162557494.](https://core.ac.uk/download/pdf/162557494.pdf) [pdf \(core.ac.uk\)](https://core.ac.uk/download/pdf/162557494.pdf)*

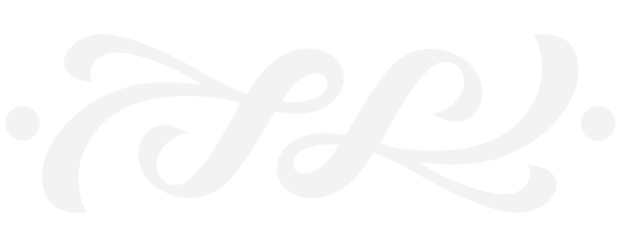

*Tekst: Daniel Kwaśniewski – Oddział Bibliotek Specjalistycznych (Biblioteka WBiIŚ)*

<span id="page-21-0"></span>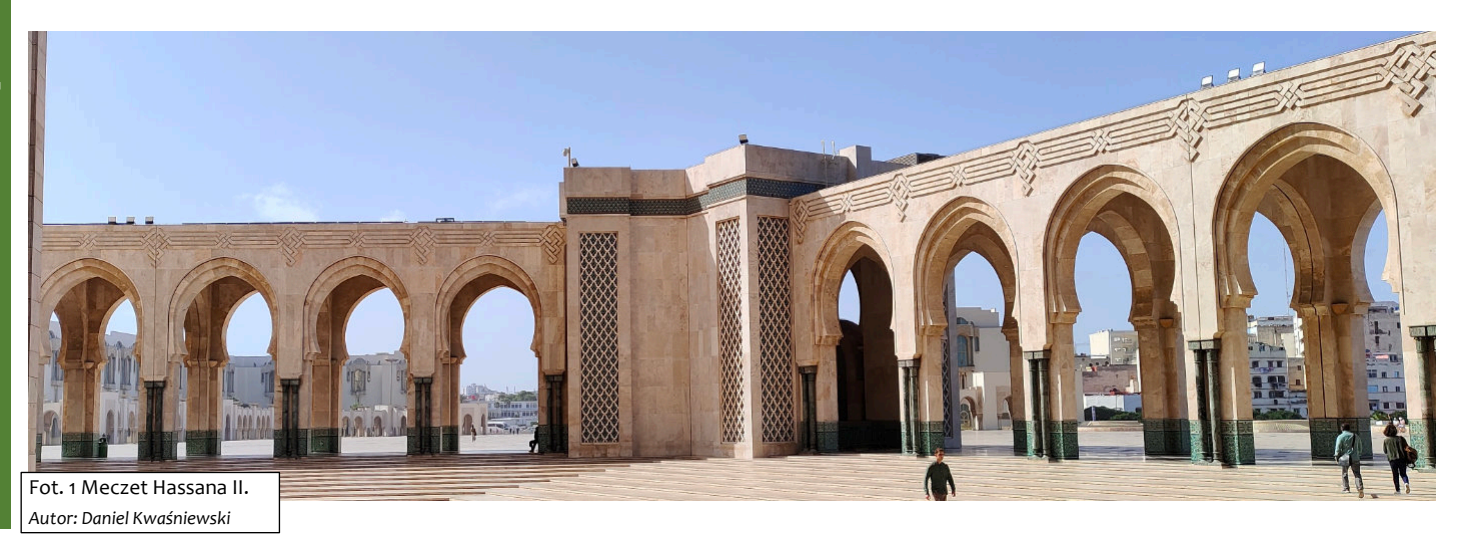

Planując kolejną podróż, zachęcony opiniami znajomych, postanowiłem tym razem odwiedzić Maroko - państwo, ze stolicą w Rabacie, zajmujące zachodni pas wybrzeża Afryki Północnej, graniczące z Algierią oraz Saharą Zachodnią, natomiast od południa i od północy graniczące z dwoma enklawami hiszpańskimi: Ceutą i Melillą. Jest to kraj muzułmański. Głową państwa jest król Muhammad VI, którego poddani kochają i popierają.

Maroko jest fascynującym, wielokulturowym krajem, w którym od wieków przeplatają się wpływy afrykańskie, arabskie i europejskie. Jest to kraj pachnący orientalnymi przyprawami, słynący z gwarnych targów, wspaniałej wielobarwnej mozaiki, kraj niezwykle różnorodny, z bogatą i skomplikowaną historią, ciekawą kulturą i sztuką, a także z oszałamiającymi krajobrazami.

Mieszkańcy krajów muzułmańskich są bardzo gościnni, wliczając w to Marokańczyków, którzy są niezwykle przyjaźni. Wielu z nich żyje z turystyki. Chcąc zapewnić odwiedzającym jak najlepsze wspomnienia z pobytu, starają się robić wszystko, co w ich mocy, aby przyjezdni czuli się bezpiecznie w ich domu czy towarzystwie.

Maroko to najbezpieczniejsze państwo w Afryce, jednak, jak w każdym innym państwie na świecie, ostrożność jest wskazana, ponieważ nigdzie, żaden turysta nie jest w pełni chroniony przed drobną przestępczością, jak kradzieże czy próba oszustwa. Należy więc mieć oczy dookoła głowy.

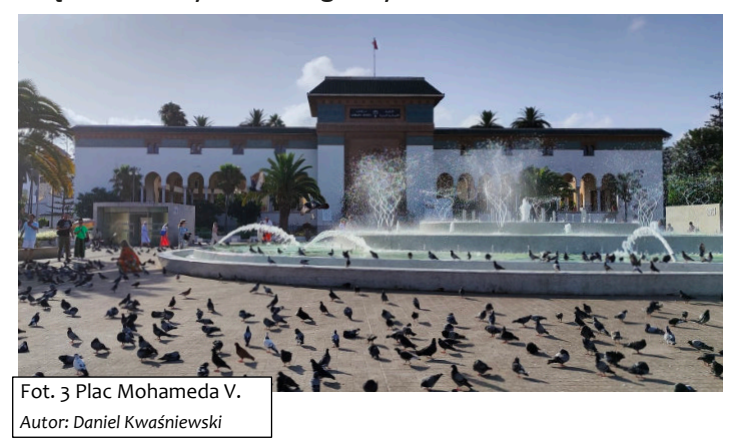

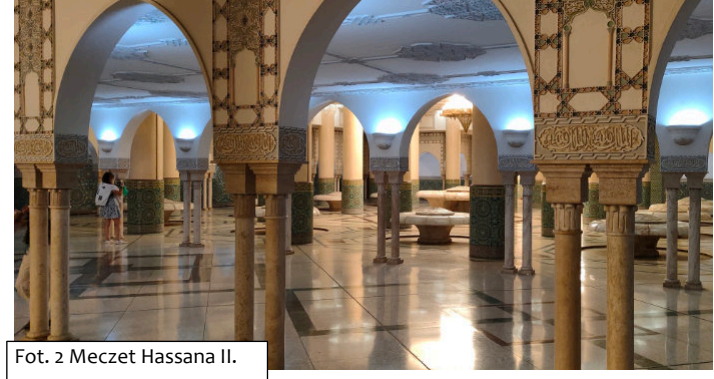

*Autor: Daniel Kwaśniewski*

Maroko jest krajem odmiennym kulturowo, na co, jadąc tam, musimy być w pełni gotowi. Jednakże jest również państwem bardzo tolerancyjnym, stabilnym, otwartym i, w porównaniu z innymi krajami afrykańskimi, zdecydowanie najbezpieczniejszym.

Podróżując po tym kraju zobaczyłem wiele miejsc, o których tylko słyszałem opowieści lub widziałem je w programach telewizyjnych. Kraj jest z całą pewnością ciekawy, piękny i interesujący, tak jak się o nim mówi. Podczas pobytu udało mi się zrobić zdjęcia miejsc, które odwiedziłem i które teraz mogę zaprezentować w krótkiej relacji przedstawiającej Maroko.

W pierwszej kolejności na uwagę zasługuje Marrakesz, miasto położone w zachodniej części Maroka, u podnóża gór Atlasu Wysokiego. Miasto przyciąga kupców z okolicznych równin oraz turystów pragnących podziwiać jego zabytki. Najbardziej godne uwagi miejsca, które udało się odwiedzić to: Meczet Kutubijja, Plac Dżemaa el-Fna (można tu kupić niemal wszystko) czy Ogród Majorelle.

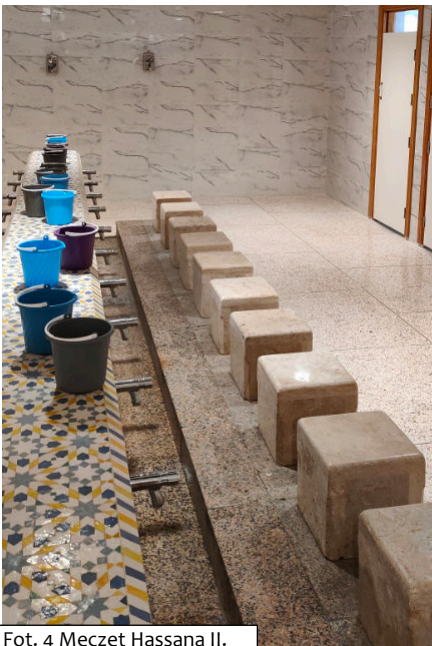

*Autor: Daniel Kwaśniewski*

#### **1. Meczet Kutubijja**

Znajduje się w okolicy Placu Dżemaa el-Fna. Nazwa świątyni pochodzi od arabskiego słowa al-Kutubijjin (bibliotekarz), a jej budowę ukończono pod koniec XII wieku. Minaret, wysoki na 69 metrów, był wzorem dla wieży Giraldy w Sewilli, a także wielu innych minaretów w całym kraju. Jest to rozpoznawalny symbol i duma Marrakeszu. Meczet może pochwalić się najlepiej zachowanym z najstarszych i najsłynniejszych minaretów. Jest idealnym przykładem architektury marokańsko-andaluzyjskiej. Żadna inna budowla nie dorównuje tej świątyni ani pięknem, ani rozmiarem.

### **2. Plac Dżemaa el-Fna**

Główny plac w Marrakeszu, położony w starym mieście. Na tym historycznym placu gromadzą się wróżki, zaklinacze węży, poeci, malarze czy tancerze. Można tu spotkać wielu sprzedawców wody z ich tradycyjnymi skórzanymi torbami. Dziś plac przyciąga wielką rozmaitość życia Marrakeszu, mieszkańców różnego pochodzenia społecznego i etnicznego oraz turystów z całego świata.

Rano właściciele straganów ustawiają stoiska, sprzedając następnie przyprawy, soki, tradycyjne leki czy liście mięty. Kiedy słońce zachodzi

Dżemaa el-Fna zaczyna ożywać. Restauracje zaczynają serwować dania, muzycy i tancerze zaczynają nocne występy, występują akrobaci i komicy. Jest to też doskonałe miejsce do wypróbowania różnych lokalnych kuchni. Tradycyjnymi potrawami są: Kefta, Tagine (Tażin) czy Harira.

Plac Dżemaa el-Fna jest niezwykle bezpieczny zarówno dla turystów, jak i mieszkańców. Wysoki poziom bezpieczeństwa zapewnia ciągła obecność policji, chociaż przeciętnemu turyście wydaje się, że tak nie jest, ponieważ jest ona bardzo dyskretna.

#### **Apteka berberyjska**

Wygodnie zasiadamy na ławkach i czekamy na pokaz, który zaraz ma nastąpić. Półki uginają się pod ciężarem wszelkich ziół, przypraw korzennych, olejków arganowych itp. Pan, który prezentował najważniejsze zioła, herbatki, olejki, maści opowiadał, do jakich celów służą, jak się ich używa i na co mają pomóc, a co najważniejsze, to wszystko w języku polskim. Każdy może od razu zakupić sobie to, co go najbardziej interesuje. Płatność w euro, dolarach amerykańskich, nie wspominając o miejscowej walucie, gotówką lub kartą, jak kto sobie życzy. Krótko mówiąc, można tutaj zostawić sporo pieniędzy.

#### **3. Ogród Majorelle**

Właścicielem i projektantem był francuski artysta Jacques Majorelle, który zakupił posiadłość i mieszkał w niej przez prawie 40 lat. Okazało się, że utrzymanie posiadłości jest zbyt drogie i artysta zdecydował się na otwarcie ogrodu dla zwiedzających, za opłatą. W latach 80. XX wieku nieruchomość zakupili i odnowili: Yves Saint- Laurent i Pierre Bergé.

Ogród zajmuje 10 ha. Obsadzony jest egzotycznymi okazami roślin z różnych stron świata. Spośród 135 gatunków roślin z pięciu kontynentów znalazły się tutaj: kaktusy, jukki, jaśmin, bugenwillie, palmy, bananowce, grzybienie, bambusy i jeszcze wiele innych gatunków roślin. Po zakupie ogrodu Yves Saint- Laurent i Pierre Bergé zwiększyli liczbę gatunków roślin do trzystu oraz zainstalowali automatyczne nawodnienie, otworzyli muzeum poświęcone kulturze Berberów. W posiadłości Saint-Laurent tworzył i projektował, w wielu jego kolekcjach można odnaleźć elementy kultury marokańskiej. Ogród jest otwarty i odpłatnie można go zwiedzać, rocznie jest odwiedzany przez ponad 700 tysięcy turystów.

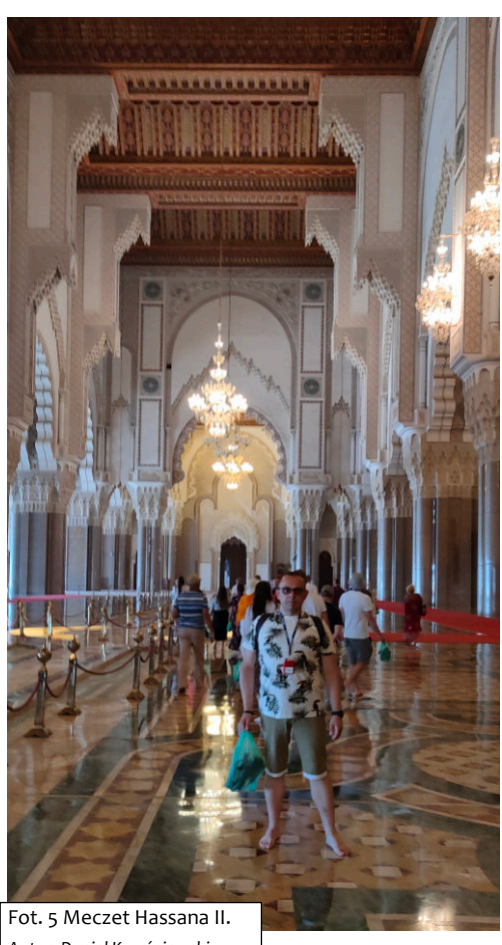

*Autor: Daniel Kwaśniewski*

Podróżując do Casablanki - miasta znajdującego się w zachodniej części Maroka nad Oceanem Atlantyckim koniecznie musimy odwiedzić dużą, piękną budowlę tzw. meczet na wodzie, który nazwany został Meczetem Hassana II.

### **Meczet Hassana II**

Świątynia znajdująca się w Casablance w Maroku, której budowę rozpoczęto w 1986 roku na rozkaz króla Hassana II w dniu jego 51 urodzin. Budowlę ukończono dopiero w 1993

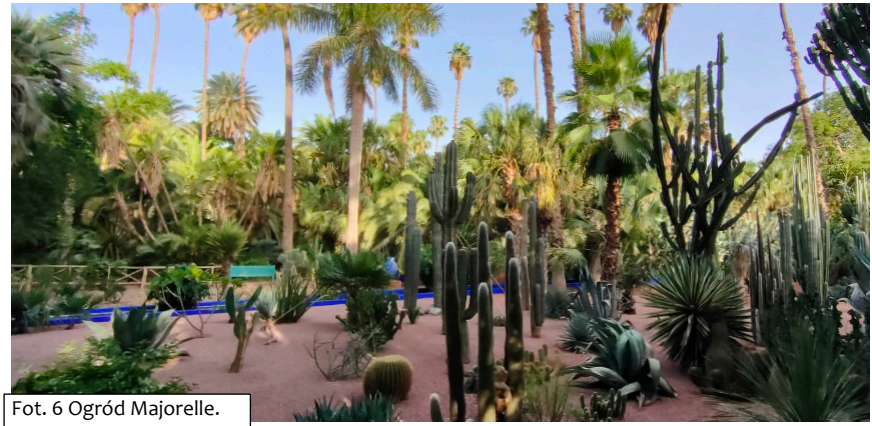

*Autor: Daniel Kwaśniewski*

roku. Wzniesiona jest na sztucznym nasypie ponad wodami Oceanu Atlantyckiego. Niekiedy otwiera się też ogromny dach świątyni, żeby wierni, zgodnie z nauką Koranu, mogli podziwiać boski ocean oraz nieboskłon.

Meczet Hassana II zaliczany jest do największych na świecie. W głównej sali modlitewnej może zmieścić się 25 tysięcy muzułmanów, a na jego rozległym dziedzińcu jeszcze 80 tysięcy. Do świątyni przylega minaret odznaczający się wysokością 210 metrów, co czyni go drugim pod względem wysokości minaretem na świecie i najwyższą budowlą w Maroku. Jest to jeden z dwóch meczetów na terenie Maroka, do których wpuszcza się niemuzułmanów.

Podczas dalszej podróży, w drodze do Ouarzazat, zrobiliśmy postój na amerykańskiej stacji benzynowej Gas Haven. Na teren stacji można wejść nieodpłatnie i zrobić pamiątkowe zdjęcia. Stacja Gas Haven została wykorzystana w pierwszej i drugiej części kultowego horroru "Wzgórza mają oczy". Sam budynek stacji jest zamknięty, a żeby tak pozostało w ciągu dnia, czuwają tutaj znudzeni pojedynczy mieszkańcy okolicznych wsi. Stacja jest bardzo oddalona od jakiejkolwiek cywilizacji, a dodatkowo udekorowana różnymi niezbyt zachęcającymi z wyglądu rekwi-

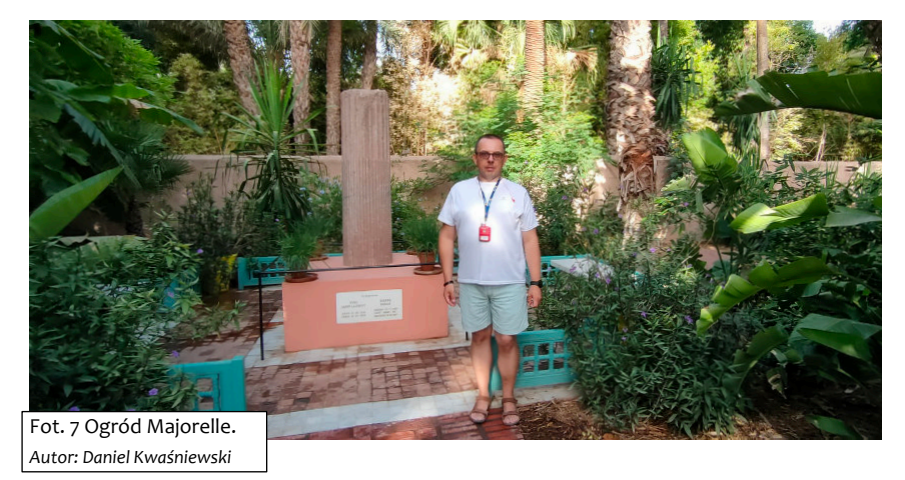

zytami, więc przebywanie tam po zmroku zdecydowanie nie jest przyjemne. Przy okazji noclegu w Ouarzazat, mieście znajdującym się w regionie Dara-Tafilalt, u podnóża Atlasu Wysokiego, odwiedziliśmy znajdujące się tam Studio Filmowe Atlas, uważane za jedną z największych filmowych perełek Maroka. Oficjalna nazwa to Atlas Corporation Studios. To jedno z miejsc, które przyciągają do Maroka.

### **Studio Filmowe Atlas**

Studio Filmowe Atlas oficjalnie powstało w 1983 roku i jest obecnie uważane za jedno z największych (jeśli nie największe) studio filmowe pod względem powierzchni. Filmy kręcone w Maroku to całkiem pokaźna lista znanych produkcji. Powstawały tutaj częściowo m.in.: Gra o tron, Królestwo niebieskie, Gladiator, Pasja, Asterix i Obeliks misja Kleopatra, Książe Persji: Piaski czasu, Królowa pustyni, Mumia, Klejnot Nilu i wiele innych znanych nam dzisiaj produkcji filmowych, do których chętnie wracamy, żeby obejrzeć je po raz kolejny.

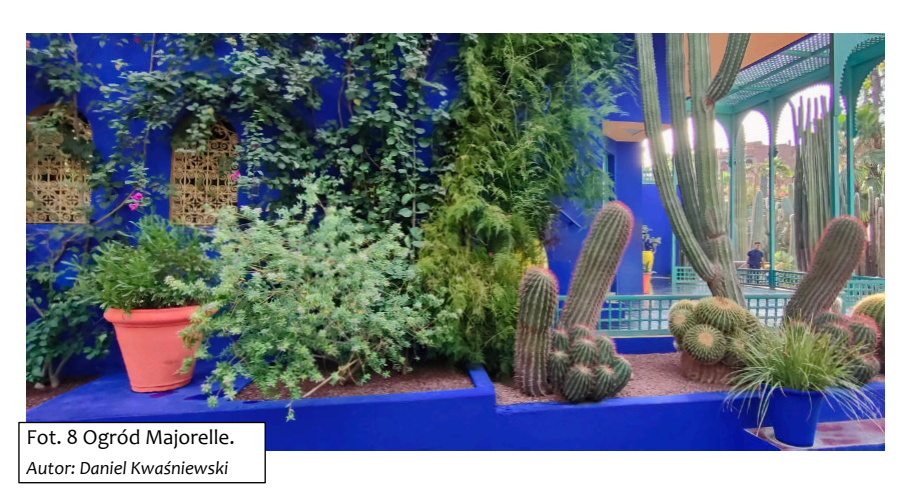

Podróżując po Maroku mieliśmy okazję przejechania przez góry Atlasu Wysokiego, który jest pasmem górskim w Afryce Północnej położonym głównie na terenie Maroka, choć sięgającym także do Algierii i Tunezji. Jest to najwyższe pasmo górskie w Maroku, a jego najwyższym szczytem jest Dżabal Tubkal.

Atlas Wysoki jest jednym z najbardziej rozległych pasm górskich na świecie i charakteryzuje się bardzo zróżnicowanym krajobrazem: na północy znajdują się strome i skaliste zbocza, a na południu rozległe pustynie i oazy. Atlas Wysoki jest także ważnym źródłem wody, ponieważ wypływa z niego wiele rzek zasilających oazy i miasta w dolinach.

Maroko to kraj niesamowicie piękny, warty odwiedzenia. Znajduje się tam wiele wspaniałych miejsc i zapierających dech w piersiach budowli. Przedstawiłem tutaj tylko kilka z nich, ponieważ niemożliwe jest pokazanie wszystkich. Przedstawione zostały tylko punkty odwiedzane przez turystów, ale jest wiele innych miejsc do zobaczenia. Warto tam zajrzeć, polecam każdemu.

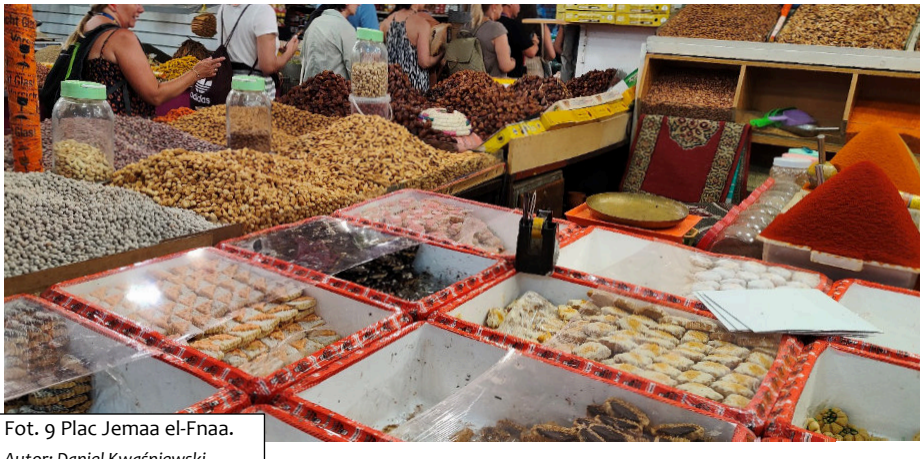

*Autor: Daniel Kwaśniewski*

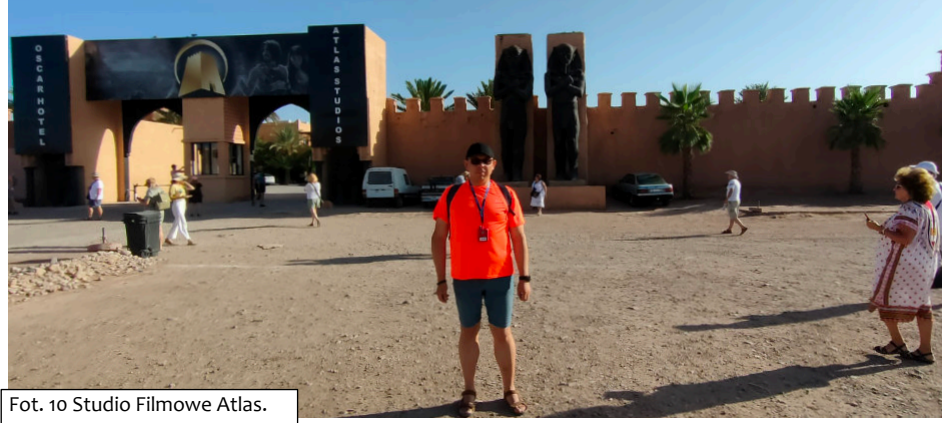

*Autor: Daniel Kwaśniewski*

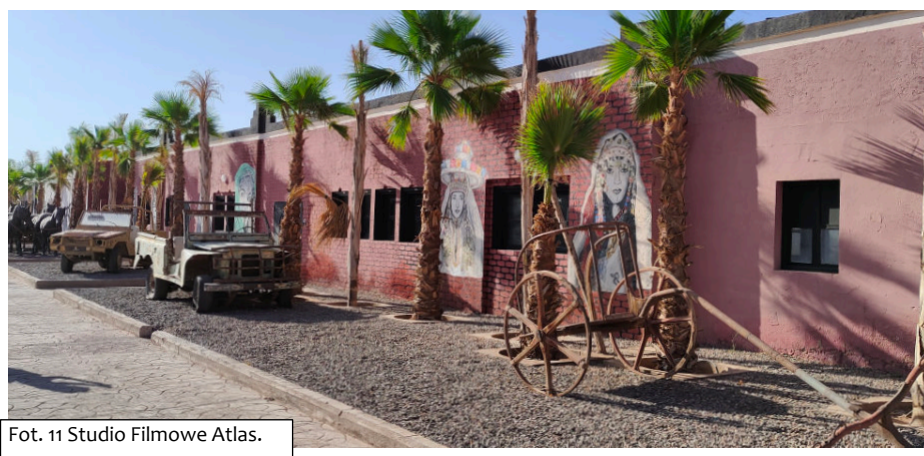

*Autor: Daniel Kwaśniewski*

# <span id="page-25-0"></span>Wystawa w galerii Suplement

*Tekst: Agnieszka Bajda – Samodzielne Stanowisko ds. Promocji i Rozwoju Naukowego Biblioteki*

W lutym i marcu w galerii Suplement prezentowano wystawę dwóch zaprzyjaźnionych twórczyń: malarstwo Elżbiety Kugler i poezję Bożeny Wydziałkiewicz. Jednocześnie wystawa, nosząca tytuł "Nasze przestrzenie", połączyła dwa odległe miasta – Szczecin i Kraków, ponieważ pierwsza z wymienionych autorek jest szczecinianką, zaś druga mieszka na stałe w Krakowie. Ich długoletnia przyjaźń jest efektem pasji mężów obu Pań, jakim jest żeglarstwo. Motywy marynistyczne są zresztą obecne w twórczości obu artystek. Malarstwo Elżbiety Kugler w dużej mierze koncentruje

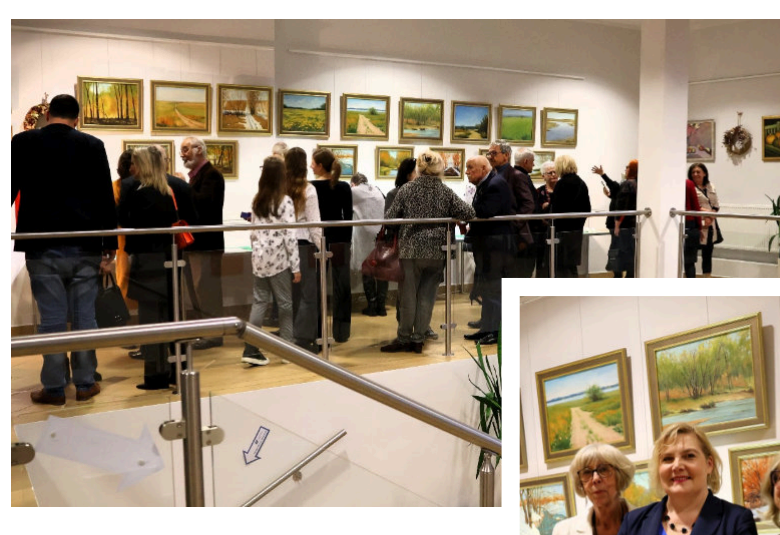

się wokół nastrojowych pejzaży, ale w Jej dorobku znajdują się także martwe natury oraz obrazy abstrakcyjne. Ulubionymi technikami malarskimi autorki są olej, akryl, pastele. Pani Elżbieta, mimo iż zajmuje się malarstwem amatorsko, przeszła gruntowną edukację artystyczną, między innymi w Małej Akademii Sztuki w Katedrze Edukacji Artystycznej Wydziału Humanistycznego Uniwersytetu Szczecińskiego wraz z zajęciami z historii sztuki, w Szczecińskiej Szkole Wyższej Collegium Bal�cum, brała także udział w zajęciach plastycznych w Szczecińskim Humanistycznym Uniwersytecie Seniora. Obecnie korzysta z zajęć w TEB Edukacja przy Wyższej Szkole Bankowej na kierunku "Manualnej terapii praktycznej".

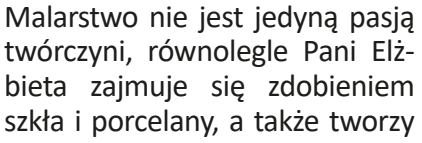

piękne stroiki. Warto dodać, że Elżbieta Kugler jest absolwentką Wydziału Elektrycznego Politechniki Szczecińskiej.

Pochodząca z Krakowa Bożena Wydziałkiewicz z zawodu jest ekonomistką, co nie przeszkadza Jej w wyrażaniu swej poetyckiej natury w poezji właśnie. Pisze od zawsze – wiersze, kupleciki, powinszowania dla bliskich i przyjaciół z okazji uroczystości, ale inspirację dla swej twórczości czerpie po prostu

z zachwytu nad światem. Aktualnie należy do Centrum Aktywności seniora w Willi Decjusza w Krakowie gdzie uczestniczy między innymi w warsztatach "Piszmy więc", które są jej ulubionymi.

Na wystawie twórczość obu Pań znakomicie się dopełnia. Wiersze Pani Bożeny często stanowią literacki komentarz i uzupełnienie obrazów przyjaciółki.

Wernisaż, który odbył się 7 lutego, przyciągnął wielu zainteresowanych, w tym także silną reprezentację z Krakowa. Autorki otrzymały mnóstwo gratulacji i bukietów kwiatów, za które odwdzięczyły się swoim gościom upominkami, stanowiącymi nagrody w zorganizowanej

przez Nie loterii, a także pysznymi, domowymi wypiekami.

Oprócz możliwości zapoznania się z twórczością obu Pań oglądając wystawę, zainteresowane osoby miały również okazję spróbowania swoich sił w zdobieniu techniką decoupage, podczas zorganizowanych w Czytelni Głównej warsztatów. W trakcie spotkania uczestniczki własnoręcznie wykonały ozdobne jajka wielkanocne ze styropianu, które z pewnością będą stanowiły doskonałą dekorację świątecznego stołu.

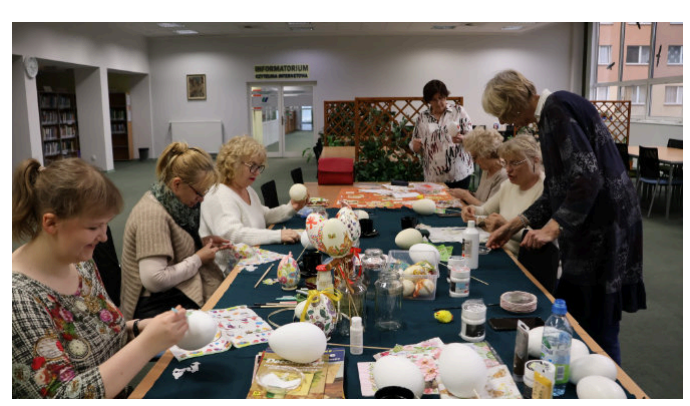

*NEWSLETTER 1/2024*

## <span id="page-26-0"></span>**Biblioteka Wydziału Architektury**

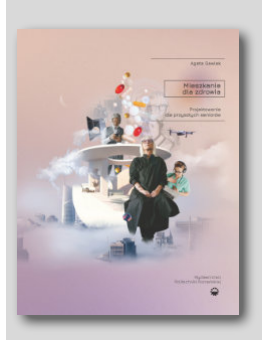

**Tytuł:** *Mieszkanie dla zdrowia. Projektowanie dla przyszłych seniorów.*

**Wydano:** *Poznań: Wydawnictwo Politechniki Poznańskiej, 2022, 279 s.* **ISBN:** *978-83-7775-650-8* **Link do IBUK Libra:** *[h�ps://libra.ibuk.pl/reader/mieszkanie-dla-zdrowia-projektowanie-dla-przyszlych](https://libra.ibuk.pl/reader/mieszkanie-dla-zdrowia-projektowanie-dla-przyszlych-seniorow-agata-gawlak-268561)[seniorow-agata-gawlak-268561](https://libra.ibuk.pl/reader/mieszkanie-dla-zdrowia-projektowanie-dla-przyszlych-seniorow-agata-gawlak-268561)*

### **Biblioteka Wydziału Biotechnologii i Hodowli Zwierząt**

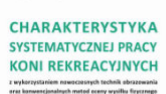

**Autorzy:** *Maśko, Małgorzata.*

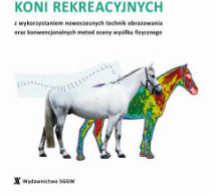

**Tytuł:** *Charakterystyka systematycznej pracy koni rekreacyjnych z wykorzystaniem nowoczesnych technik obrazowania oraz konwencjonalnych metod oceny wysiłku fizycznego. Red. .*

**Wydano:** *Warszawa: Szkoła Główna Gospodarstwa Wiejskiego SGGW w Warszawie, 2023, 124 s.* **ISBN:** *978-83-8237-139-0* **Link do IBUK Libra:** *[h�ps://libra.ibuk.pl/reader/charakterystyka-systematycznej-pracy-koni-rekreacyj](https://libra.ibuk.pl/reader/charakterystyka-systematycznej-pracy-koni-rekreacyjnych-z-malgorzata-masko-284592)[nych-z-malgorzata-masko-284592](https://libra.ibuk.pl/reader/charakterystyka-systematycznej-pracy-koni-rekreacyjnych-z-malgorzata-masko-284592)*

## **Biblioteka Wydziału Budownictwa i Inżynierii Środowiska**

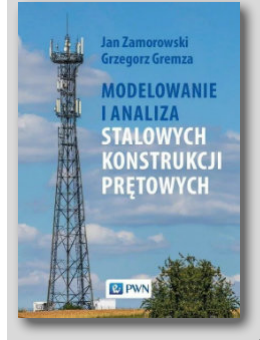

**Autorzy:** *Zamorowski, Jan; Gremza, Grzegorz.*

**Tytuł:** *Modelowanie i analiza stalowych konstrukcji prętowych.*

**Wydano:** *Warszawa: Wydawnictwo Naukowe PWN, 2022, 328 s.* **ISBN:** *978-83-01-22277-2* **doi:** *h�ps://doi.org/10.53271/2022.054* Link do IBUK Libra: https://libra.ibuk.pl/reader/modelowanie-i-analiza-stalowych-konstrukcji*[pretowych-jan-zamorowski-grzegorz-275099](https://libra.ibuk.pl/reader/modelowanie-i-analiza-stalowych-konstrukcji-pretowych-jan-zamorowski-grzegorz-275099)*

### **Biblioteka Wydziału Ekonomicznego**

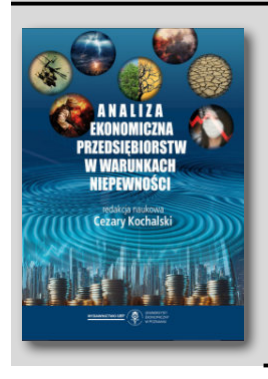

**Tytuł:** *Analiza ekonomiczna przedsiębiorstw w warunkach niepewności. Red. Kochalski, Cezary.*

**Wydano:** *Poznań: Uniwersytet Ekonomiczny w Poznaniu, 2023, 176 s.* **ISBN:** *978-83-8211-195-8* **doi:** *h�ps://doi.org/10.18559/978-83-8211-195-8* Link do IBUK Libra: https://libra.ibuk.pl/reader/analiza-ekonomiczna-przedsiebiorstw-w-warunkach*[niepewnosci-cezary-kochalski-301178](https://libra.ibuk.pl/reader/analiza-ekonomiczna-przedsiebiorstw-w-warunkach-niepewnosci-cezary-kochalski-301178)*

**Biblioteka poleca**

**Biblioteka** poleca

# **Biblioteka Wydziału Elektrycznego**

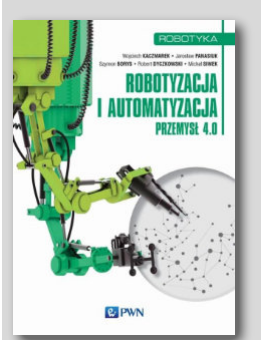

**Tytuł:** *Robotyzacja i automatyzacja. Red. Kaczmarek, Wojciech; Panasiuk, Jarosław.*

**Wydano:** *Warszawa: Wydawnictwo Naukowe PWN, 2022, 338 s.* **ISBN:** *978-83-01-22689-3* **doi:** *h�ps://doi.org/10.53271/2022.117* Link do IBUK Libra: https://libra.ibuk.pl/reader/robotyzacja-i-automatyzacja-wojciech-kaczmarek*[jaroslaw-281771](https://libra.ibuk.pl/reader/robotyzacja-i-automatyzacja-wojciech-kaczmarek-jaroslaw-281771)*

## **Biblioteka Wydziału Informatyki**

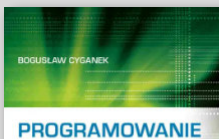

**Autorzy:** *Cyganek, Bogusław.*

**Tytuł:** *Programowanie w języku C++.*

W JEZYKU C++ **WPROWADZENIE** DLA INŻYNIERÓW

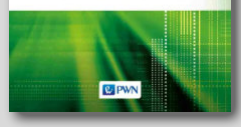

**Wydano:** *Warszawa: Wydawnictwo Naukowe PWN, 2023, 732 s.* **ISBN:** *978-83-01-22906-1* **Link do IBUK Libra:** *[h�ps://libra.ibuk.pl/reader/programowanie-w-jezyku-c-boguslaw-cyganek-286581](https://libra.ibuk.pl/reader/programowanie-w-jezyku-c-boguslaw-cyganek-286581)*

## **Biblioteka Wydziału Inżynierii Mechanicznej i Mechatroniki**

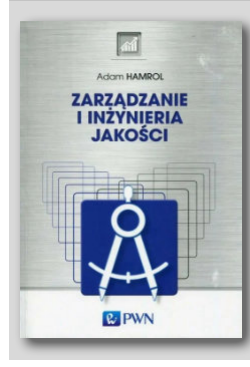

**Autorzy:** *Hamrol, Adam.*

**Tytuł:** *Zarządzanie i inżynieria jakości.*

**Wydano:** *Warszawa: Wydawnictwo Naukowe PWN, 2023, 370 s.* **ISBN:** *978-83-01-22833-0* **Link do IBUK Libra:** *[h�ps://libra.ibuk.pl/reader/zarzadzanie-i-inzynieria-jakosci-adam-hamrol-282819](https://libra.ibuk.pl/reader/zarzadzanie-i-inzynieria-jakosci-adam-hamrol-282819)*

## **Biblioteka Wydziału Kształtowania Środowiska i Rolnictwa**

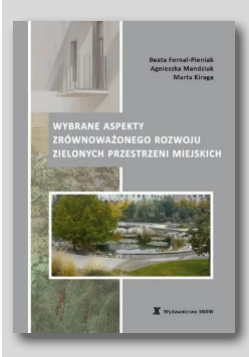

**Autorzy:** *Fornal-Pieniak, Beata; Mandziuk, Agnieszka; Kiraga, Marta.*

**Tytuł:** *Wybrane aspekty zrównoważonego rozwoju zielonych przestrzeni miejskich.*

**Wydano:** *Warszawa: Szkoła Główna Gospodarstwa Wiejskiego SGGW w Warszawie, 2023, 190 s.* **ISBN:** *978-83-8237-094-2* Link do IBUK Libra: https://libra.ibuk.pl/reader/wybrane-aspekty-zrownowazonego-rozwoju-zielonych*[przestrzeni-beata-fornal-pieniak-287255](https://libra.ibuk.pl/reader/wybrane-aspekty-zrownowazonego-rozwoju-zielonych-przestrzeni-beata-fornal-pieniak-287255)*

## **Biblioteka Wydziału Nauk o Żywności i Rybactwa**

### KSZTAŁTOWANIE<br>JAKOŚCI ŻYWNOŚCI

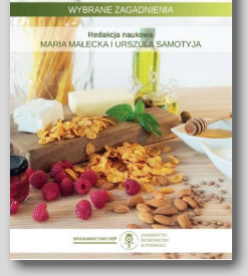

**Tytuł:** *Kształtowanie jakości żywności. Wybrane zagadnienia. Red. Małecka, Maria; Samotyja, Urszula.*

**Wydano:** *Poznań: Uniwersytet Ekonomiczny w Poznaniu, 2023, 252 s.* **ISBN:** *978-83-8211-145-3* **doi:** *h�ps://doi.org/10.18559/978-83-8211-145-3* Link do IBUK Libra: https://libra.ibuk.pl/reader/ksztaltowanie-jakosci-zywnosci-wybrane-zagadnienia*[maria-malecka-urszula-284149](https://libra.ibuk.pl/reader/ksztaltowanie-jakosci-zywnosci-wybrane-zagadnienia-maria-malecka-urszula-284149)*

## **Biblioteka Techniki Morskiej i Transportu**

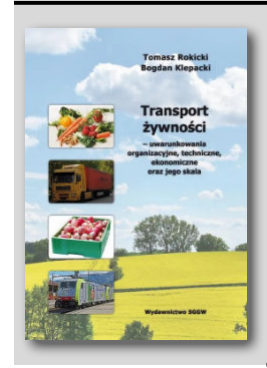

**Autorzy:** *Rokicki, Tomasz; Klepacki, Bogdan.*

**Tytuł:** *Transport żywności – uwarunkowania organizacyjne, techniczne, ekonomiczne oraz jego skala.*

**Wydano:** *Warszawa: Szkoła Główna Gospodarstwa Wiejskiego SGGW w Warszawie, 2023, 146 s.* **ISBN:** *978-83-8237-145-1* Link do IBUK Libra: https://libra.ibuk.pl/reader/transport-zywnosci--uwarunkowania-organizacyjne*[techniczne-tomasz-rokicki-bogdan-288642](https://libra.ibuk.pl/reader/transport-zywnosci--uwarunkowania-organizacyjne-techniczne-tomasz-rokicki-bogdan-288642)*

## **Biblioteka Wydziału Technologii i Inżynierii Chemicznej**

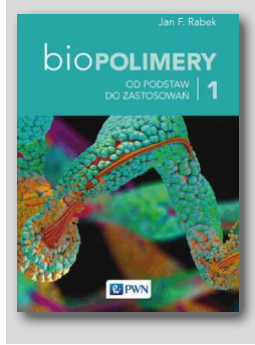

**Autorzy:** *Rabek, Jan F.*

**Tytuł:** *Biopolimery Tom 1.*

**Wydano:** *Warszawa: Wydawnictwo Naukowe PWN, 2022, 616 s.* **ISBN:** *978-83-01-22781-4* **doi:** *h�ps://doi.org/10.53271/2022.040* **Link do IBUK Libra:** *[h�ps://libra.ibuk.pl/reader/biopolimery-tom-1-jan-f-rabek-281787](https://libra.ibuk.pl/reader/biopolimery-tom-1-jan-f-rabek-281787)*

## **Biblioteka Wydziału Technologii i Inżynierii Chemicznej**

**biopolimERY JOY BADAŃ 2** 

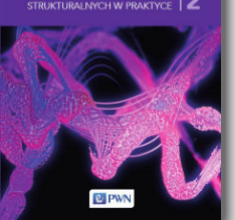

**Autorzy:** *Rabek, Jan F.*

**Tytuł:** *Biopolimery Tom 2.*

**Wydano:** *Warszawa: Wydawnictwo Naukowe PWN, 2022, 421 s.* **ISBN:** *978-83-01-22782-1* **doi:** *h�ps://doi.org/10.53271/2022.116* **Link do IBUK Libra:** *[h�ps://libra.ibuk.pl/reader/biopolimery-tom-2-jan-f-rabek-281885](https://libra.ibuk.pl/reader/biopolimery-tom-2-jan-f-rabek-281885)*

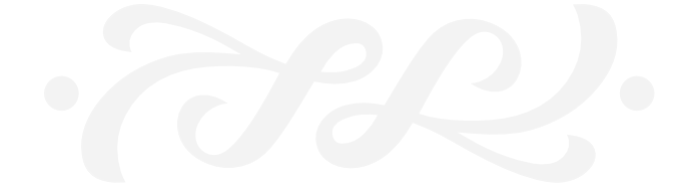

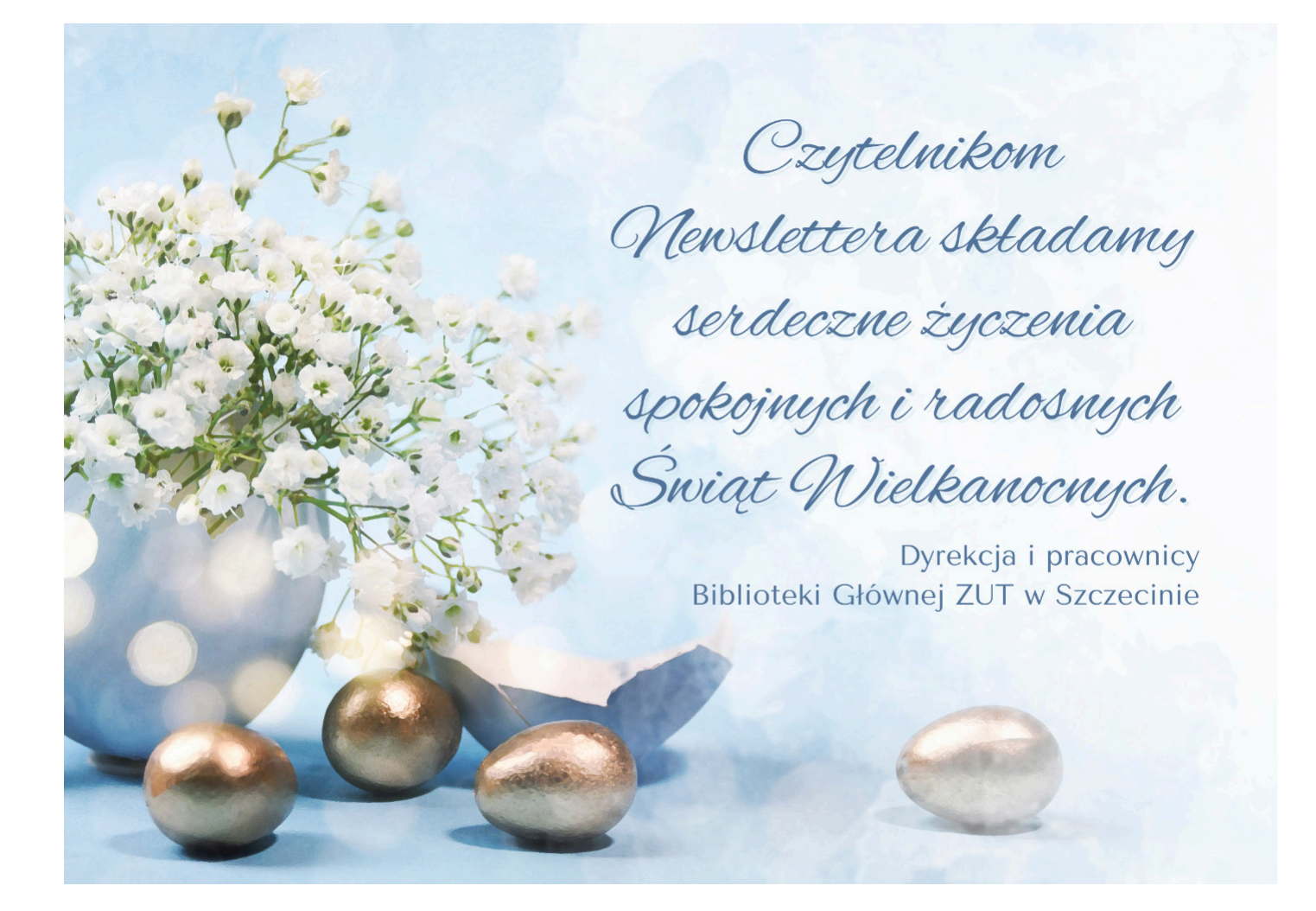

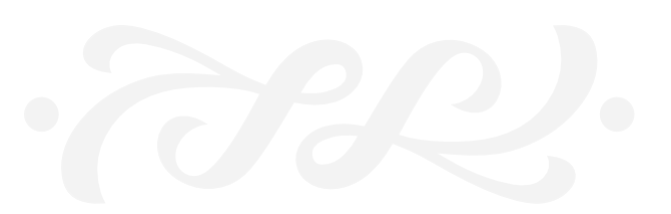